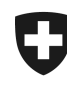

Eidgenössisches Finanzdepartement EFD

**Eidgenössische Steuerverwaltung ESTV** Hauptabteilung Direkte Bundessteuer, Verrechnungssteuer, Stempelabgaben

Bern, 1. März 2021

# **Technische Wegleitung**

# <span id="page-0-0"></span>**Standard für den automatischen Austausch länderbezogener Berichte**

# **Dokumentengeschichte**

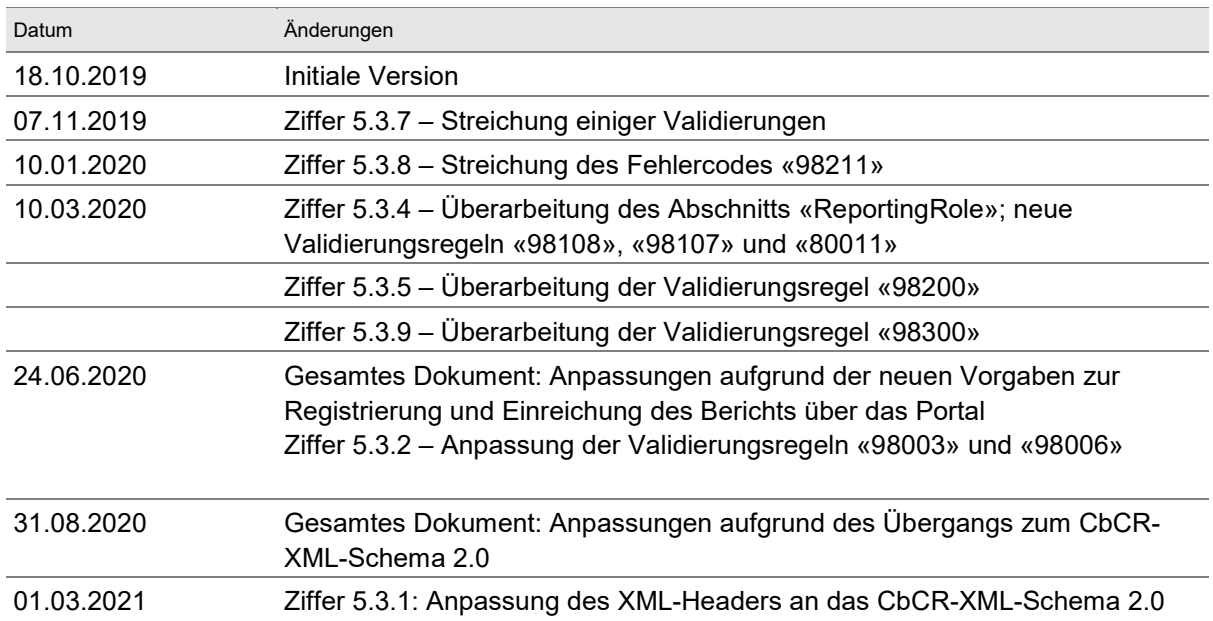

# Inhaltsverzeichnis\_Toc49524607

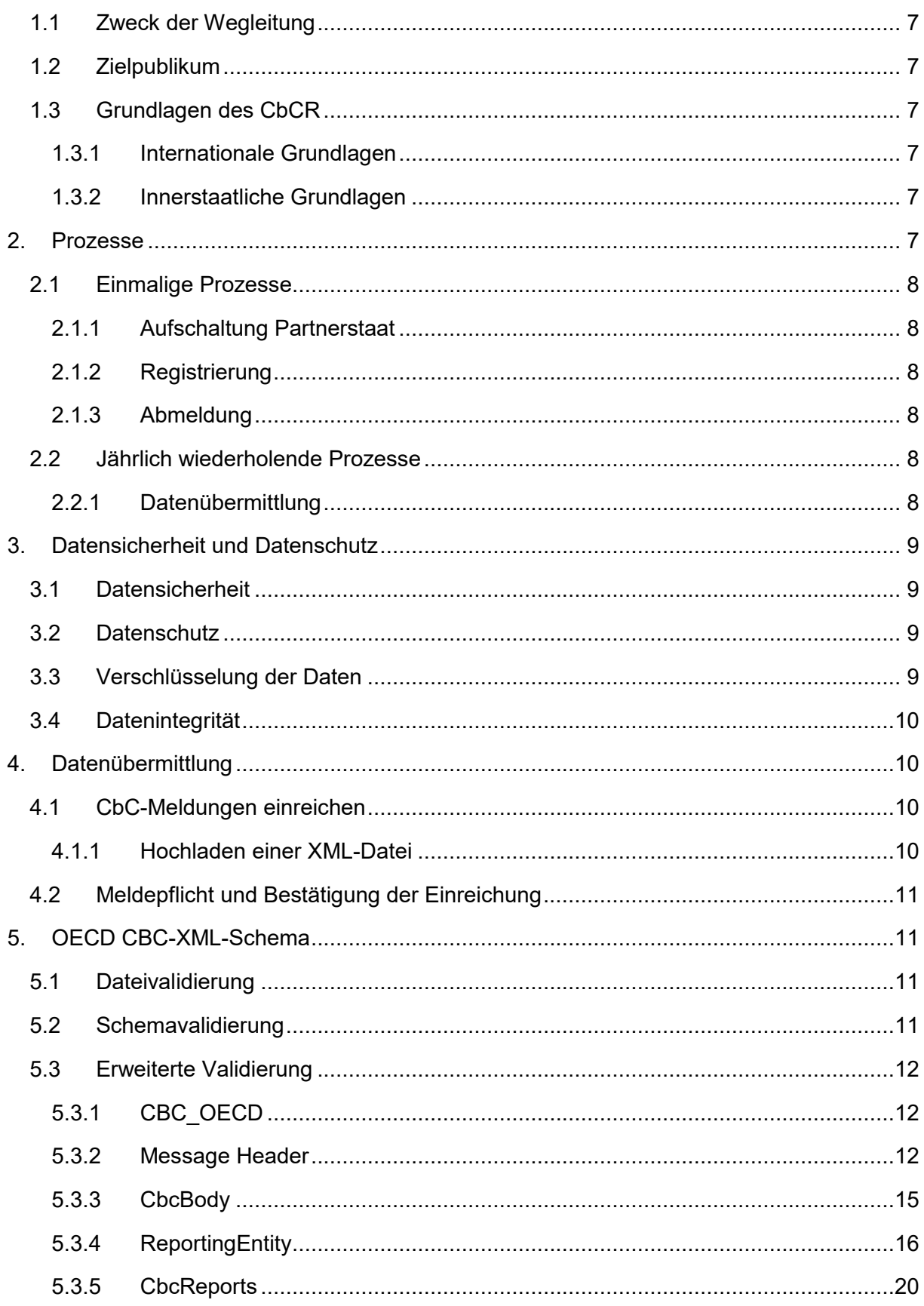

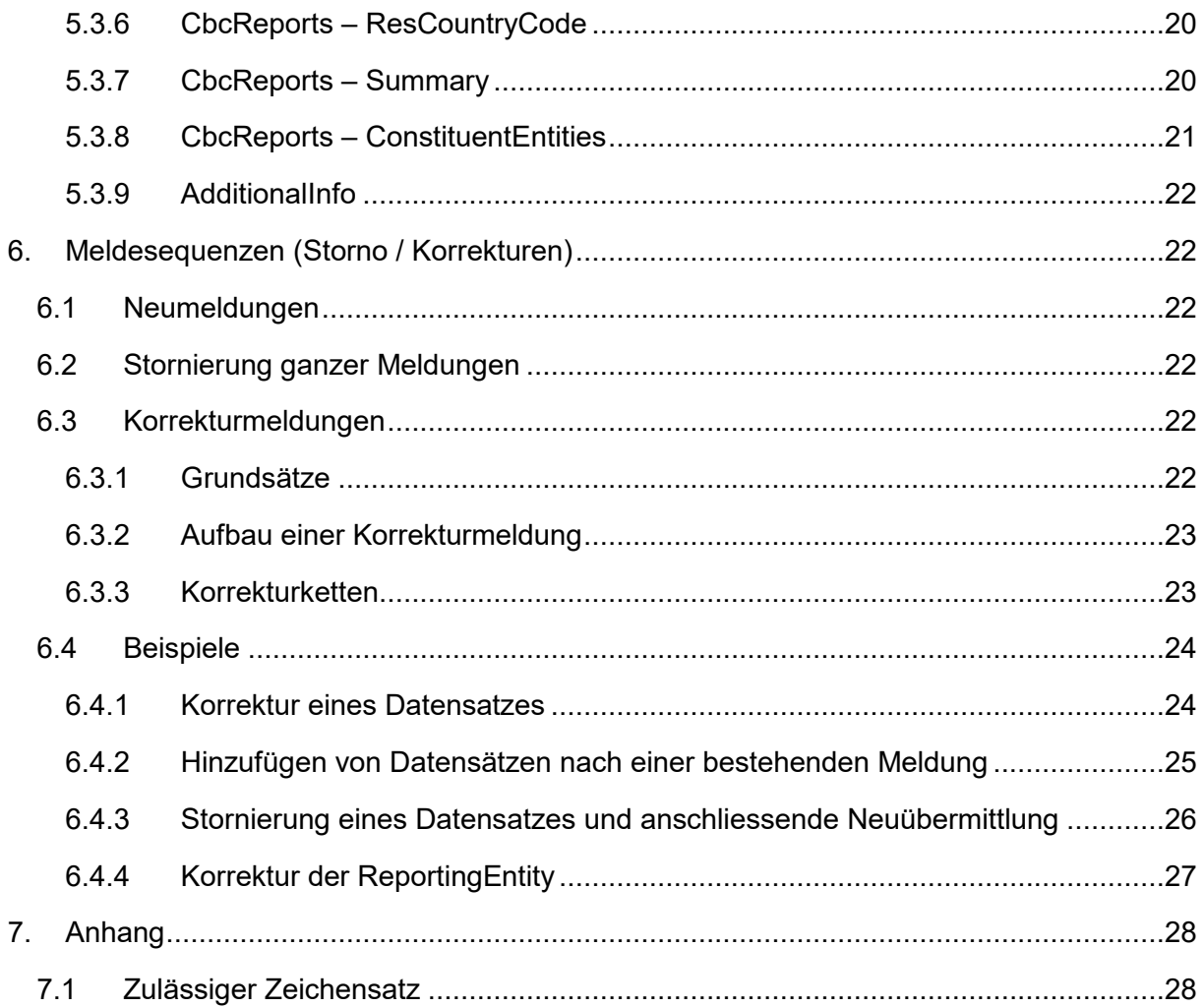

# **Abkürzungen und Begriffe**

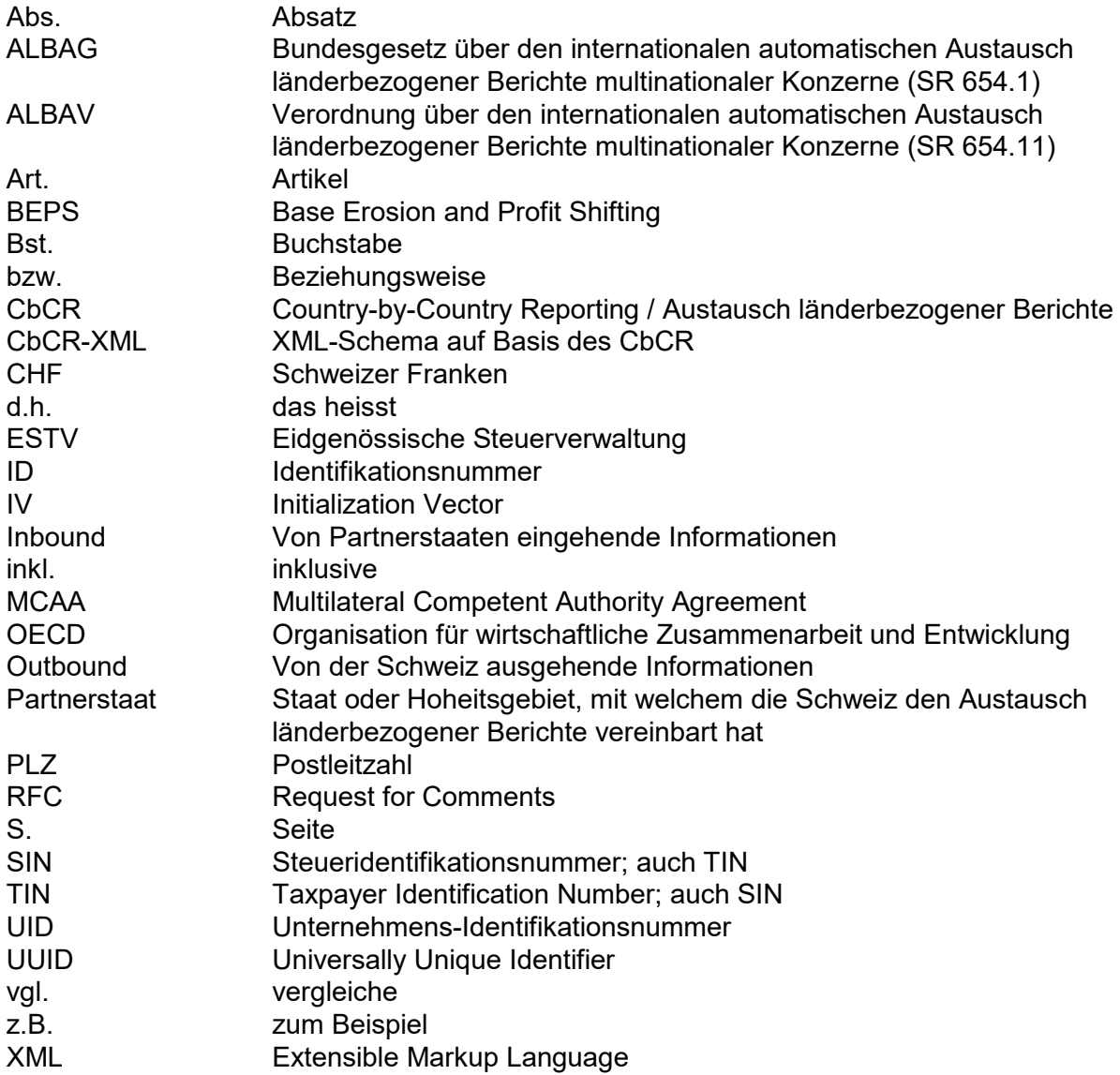

# **Referenzen**

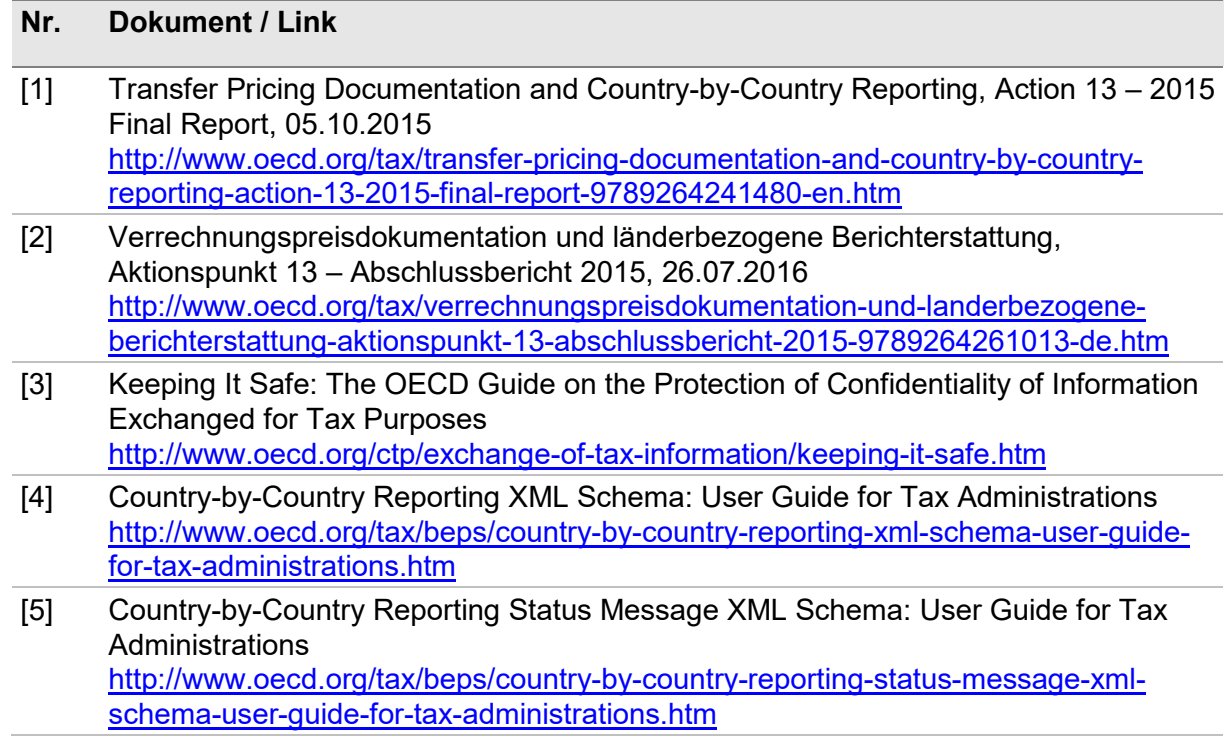

# **Geschlechtsneutrale Formulierung**

Aus Gründen der besseren Lesbarkeit wird im Text nur die männliche Form verwendet. Gemeint ist stets sowohl die weibliche als auch die männliche Form.

# **1. Einleitung**

# <span id="page-6-0"></span>**1.1 Zweck der Wegleitung**

Die vorliegende Wegleitung beschreibt und konkretisiert die Prozesse und Abläufe, die sich bei den berichtenden Rechtsträgern und der ESTV in Bezug auf die technische Umsetzung des CbCR ergeben.

# <span id="page-6-1"></span>**1.2 Zielpublikum**

Die vorliegende Wegleitung richtet sich an multinationale Konzerne, die verpflichtet sind, bei der ESTV einen länderbezogenen Bericht einzureichen.

# <span id="page-6-2"></span>**1.3 Grundlagen des CbCR**

# <span id="page-6-3"></span>**1.3.1 Internationale Grundlagen**

Am 5. Oktober 2015 hat die OECD im Rahmen des BEPS-Projekts einen Bericht zur Verrechnungspreisdokumentation und länderbezogenen Berichterstattung [vgl. Referenz Nr. 1 und 2 hievor] veröffentlicht. Der Bericht sieht die Umsetzung des automatischen Austauschs länderbezogener Berichte multinationaler Konzerne vor. Es handelt sich um einen Mindeststandard, zu dessen Umsetzung sich alle OECD- und G-20-Staaten verpflichtet haben. Der länderbezogene Bericht enthält Informationen über die weltweite Verteilung der Umsätze und der entrichteten Steuern, weitere Kennzahlen der multinationalen Konzerne in den einzelnen Staaten und Hoheitsgebieten sowie Angaben über die wichtigsten wirtschaftlichen Tätigkeiten sämtlicher konstitutiver Rechtsträger des multinationalen Konzerns.

### <span id="page-6-4"></span>**1.3.2 Innerstaatliche Grundlagen**

Am 18. Dezember 2015 hat die Bundesversammlung das multilaterale Übereinkommen über die gegenseitige Amtshilfe in Steuersachen (Amtshilfeübereinkommen) verabschiedet. Es stellt die Grundlage dar für den automatischen Austausch länderbezogener Berichte multinationaler Konzerne. Die multilaterale Vereinbarung über den Austausch länderbezogener Berichte (ALBA-Vereinbarung) sowie das Bundesgesetz über den internationalen automatischen Austausch länderbezogener Berichte multinationaler Konzerne (ALBAG) und die Verordnung über den internationalen automatischen Austausch länderbezogener Berichte multinationaler Konzerne (ALBAV) sind am 1. Dezember 2017 in Kraft getreten.

# <span id="page-6-5"></span>**2. Prozesse**

Beim CbCR wird zwischen Inbound- und Outbound-Prozessen unterschieden.

- **Inbound-Prozesse**: Die Daten werden von den Partnerstaaten an die ESTV übermittelt und können bei dieser von den kantonalen Steuerverwaltungen abgerufen werden.
- **Outbound-Prozesse**: Die Daten werden von den berichtenden Rechtsträgern an die ESTV übermittelt und von dieser an die Partnerstaaten weitergeleitet. Auch die Outbound-Daten können von den kantonalen Steuerverwaltungen bei der ESTV abgerufen werden.

Da sich die vorliegende Wegleitung an berichtende Rechtsträger richtet, wird im Folgenden nur auf den Outbound-Prozess eingegangen.

Es kann zwischen einmaligen und sich jährlich wiederholenden Prozessen unterschieden werden.

Der länderbezogene Bericht ist spätestens zwölf Monate nach dem Ende der Berichtssteuerperiode an die ESTV zu übermitteln (vgl. Art. 11 Abs. 1 ALBAG).

Beispiel: Steuerperiode 1.1.2019 – 31.12.2019;

 $\rightarrow$  Der Bericht muss spätestens am 31.12.2020 bei der ESTV eingereicht werden.

# <span id="page-7-0"></span>**2.1 Einmalige Prozesse**

# <span id="page-7-1"></span>**2.1.1 Aufschaltung Partnerstaat**

Wenn der CbC-Standard mit einem Partnerstaat vereinbart wurde, so wird das Land in die Liste der Partnerstaaten aufgenommen. Die Liste ist auf der Internetseite des Staatssekretariats für internationale Finanzfragen aufgeschaltet: www.sif.admin.ch > Multilaterale Beziehungen > Steuerlicher Informationsaustausch > Automatischer Informationsaustausch > Länderbezogene Berichte

# <span id="page-7-2"></span>**2.1.2 Registrierung**

Der berichtende Rechtsträger hat sich unaufgefordert bei der ESTV anzumelden. Die Anmeldepflicht ist bis spätestens 90 Tage nach Ablauf der Berichtssteuerperiode zu erfüllen (vgl. Art. 10 Abs. 1 und 4 ALBAG).

Die Registrierung als berichtender Rechtsträger hat über die CbCR-Anwendung im Portal zu erfolgen. Diese wird von der ESTV unter https://eportal.admin.ch zur Verfügung gestellt. Konzerne, die freiwillige Berichte für die Berichtssteuerperioden 2016 und/oder 2017 eingereicht haben, müssen sich nicht erneut registrieren.

Bei Fragen bezüglich des Vorgehens stehen Ihnen die [«Anleitung Registrierung»](https://www.eiam.admin.ch/r/P/_9104032080_CH-Login_Anleitung_Registrierung_DE.pdf?t=1579516625) sowie das Servicedesk unter +41 58 464 54 01 zur Verfügung.

Der Registrierungsprozess gilt als abgeschlossen, sobald ein Administrator des berichtenden Rechtsträgers im Portal freigeschaltet wurde. Es wird keine Registrierungsbestätigung versendet.

# <span id="page-7-3"></span>**2.1.3 Abmeldung**

Endet die Eigenschaft als berichtender Rechtsträger, so hat sich dieser unaufgefordert bei der ESTV abzumelden (vgl. Art. 10 Abs. 5 ALBAG). Die Abmeldung muss schriftlich per Brief beantragt werden. Dieser Brief ist an folgende Adresse zu senden: Eidgenössische Steuerverwaltung, Abteilung Erhebung, Team AIA, Eigerstrasse 65, 3003 Bern.

# <span id="page-7-4"></span>**2.2 Jährlich wiederholende Prozesse**

# <span id="page-7-5"></span>**2.2.1 Datenübermittlung**

Berichtende Rechtsträger übermitteln den länderbezogenen Bericht spätestens zwölf Monate nach dem Ende der Berichtssteuerperiode an die ESTV (vgl. Art 11 Abs. 1 ALBAG). Versäumt der zur Einreichung des länderbezogenen Berichts verpflichtete Rechtsträger die Einreichungsfrist, so wird er für jeden Tag zwischen dem Ende der Frist und dem Eingang des länderbezogenen Berichts bei der ESTV mit einem Betrag von 200 Franken belastet, höchstens jedoch mit 50 000 Franken (vgl. Art. 12 ALBAG).

Der Vollständigkeit halber sei auf die Überprüfungen verwiesen, welche die ESTV gestützt auf Artikel 22 ALBAG vornimmt. Dabei handelt es sich weder um einen einmaligen noch um einen sich im Jahresrhythmus wiederholenden Prozess. Vielmehr werden die Kontrollen periodisch gemäss Einschätzung der ESTV durchgeführt.

# <span id="page-8-0"></span>**3. Datensicherheit und Datenschutz**

# <span id="page-8-1"></span>**3.1 Datensicherheit**

Die Datensicherheit ist umfassend gewährleistet. Bei der Dateneinlieferung via XML-Datei-Upload wird die Meldung durch den berichtenden Rechtsträger verschlüsselt und der Transport erfolgt über einen sicheren, verschlüsselten Kanal.

Im Portal werden lediglich die Metadaten der erfolgten Dateneinlieferungen angezeigt. Nach erfolgter Dateneinlieferung (XML Datei-Upload) werden die Daten entschlüsselt, validiert und erneut verschlüsselt und sicher abgelegt.

Das Portal wird periodisch einem Sicherheitspenetrationstest durch eine externe, unabhängige Firma unterzogen.

# <span id="page-8-2"></span>**3.2 Datenschutz**

Bei der Konzeption und Umsetzung der CbCR-Applikation wurden alle relevanten Anforderungen betreffend den Datenschutz entsprechend berücksichtigt.

# <span id="page-8-3"></span>**3.3 Verschlüsselung der Daten**

Um eine CbC-Meldung im Portal hochzuladen, muss die CBC-XML-Datei komprimiert und verschlüsselt werden. Dazu müssen die folgenden Schritte durchgeführt werden:

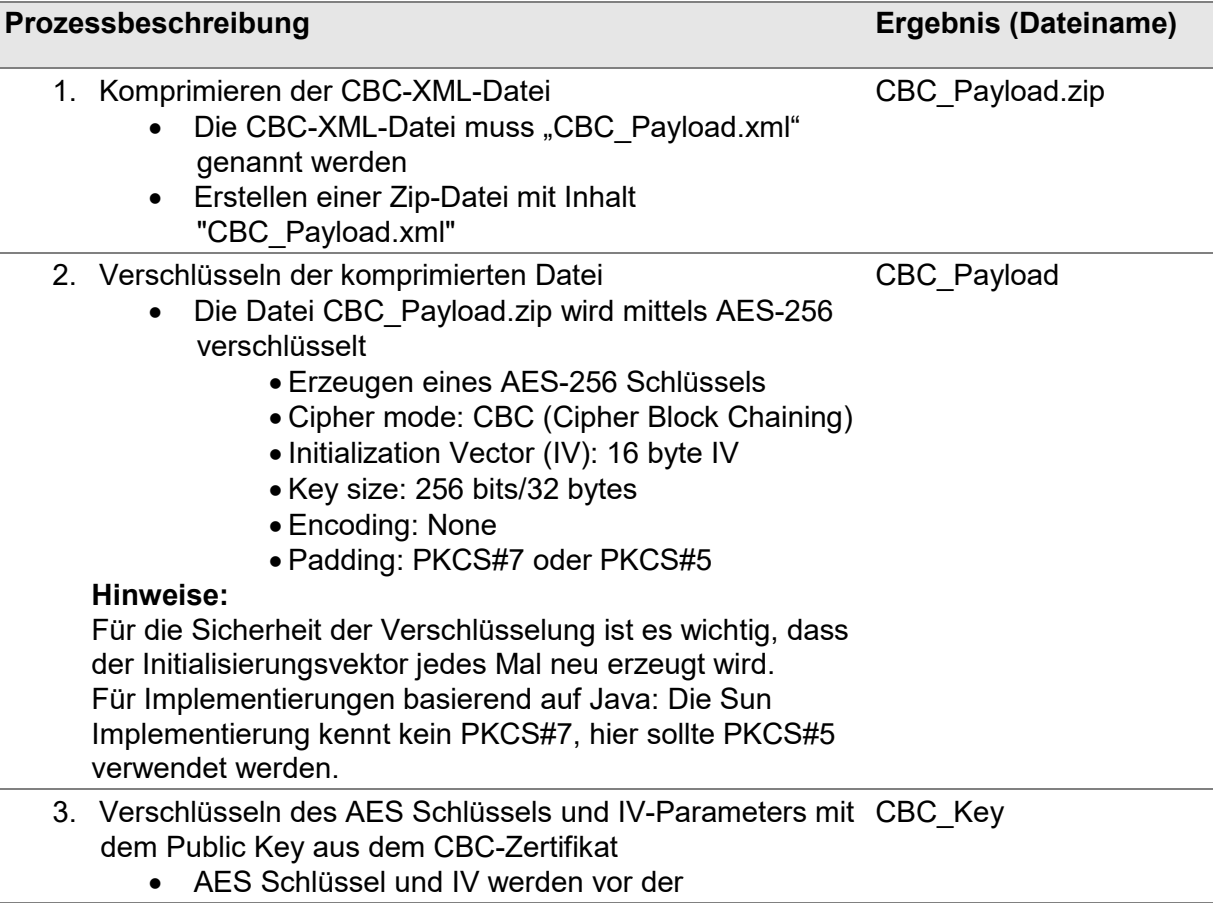

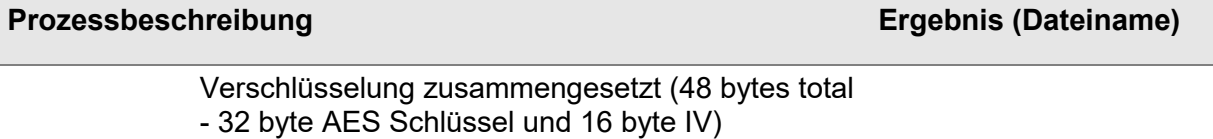

- Verschlüsseln dieser 48 bytes:
	- Algorithmus: RSA
	- Padding: PKCS#1 v1.5

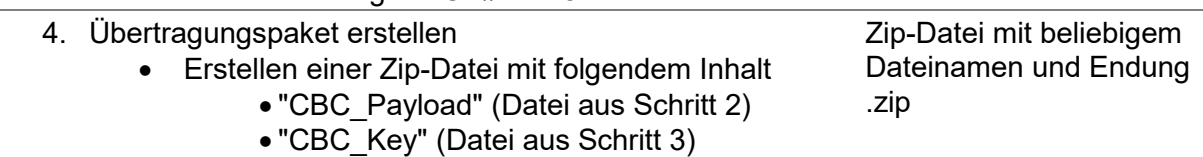

Das öffentliche CBC-Zertifikat für die Verschlüsselung im 3. Schritt kann im Portal heruntergeladen werden.

Alternativ kann für die Verschlüsselung und Paketierung der XML-Datei der im Portal angebotene «Encryptor» verwendet werden. Dafür sind das Zertifikat und der Encryptor herunterzuladen und im gleichen Ordner abzuspeichern. Das erstellte XML-File ist ebenfalls im gleichen Ordner abzulegen. Mittels Doppelklick auf den Encryptor (.exe-Datei) wird ein Zip-File erstellt, welches nun hochgeladen werden kann.

# <span id="page-9-0"></span>**3.4 Datenintegrität**

Nach dem Übermitteln einer Meldung per Upload lässt sich in der CbCR-Meldungsübersicht vom Portal auch überprüfen, ob die Meldung korrekt übertragen wurde.

Das Fingerabdruck-Symbol neben einer Upload-Meldung zeigt ausserdem den SHA-256- Hash der empfangenen Datei an. Dieser kann vom Absender auf seiner Datei ebenfalls berechnet und mit dem angezeigten Wert verglichen werden. So können die Benutzer verifizieren, dass ihre Datei auf der Übermittlungsstrecke nicht verändert wurde.

# <span id="page-9-1"></span>**4. Datenübermittlung**

# <span id="page-9-2"></span>**4.1 CbC-Meldungen einreichen**

Die CbC-Meldungen werden mittels Hochladen einer XML-Datei via Portal (XML-Datei-Upload) eingereicht. Bezüglich des Vorgehens für die Datenübermittlung steht die [«Benutzeranleitung - CbCR Datenübermittlung»](https://www.estv.admin.ch/estv/de/home/internationales-steuerrecht/fachinformationen/cbcr/datenuebermittlung.html) zur Verfügung.

# <span id="page-9-3"></span>**4.1.1 Hochladen einer XML-Datei**

Beim XML-Datei-Upload können Dateien im CBC-XML-Format hochgeladen und der ESTV übermittelt werden. Die Erstellung der CBC-XML-Datei erfolgt durch den berichtenden Rechtsträger.

Daten, die über das Portal hochgeladen werden, müssen als maximal 100 MB grosse Dateien im XML-Format vorliegen. Die Dateien müssen für den Upload komprimiert und verschlüsselt (vgl. Ziffer [3.3.](#page-8-3)) werden und dürfen komprimiert maximal 10 MB gross sein. Der Transport zu den Systemen der ESTV wird zusätzlich durch eine verschlüsselte Verbindung (HTTPS) abgesichert.

Per Upload können sowohl Neumeldungen als auch Korrektur- und Stornomeldungen übermittelt werden. Die übermittelten Dateien müssen nach den Vorgaben in Ziffer [5](#page-10-1) erstellt werden, ansonsten wird die komplette Meldung als fehlerhaft zurückgewiesen.

# <span id="page-10-0"></span>**4.2 Meldepflicht und Bestätigung der Einreichung**

Der berichtende Rechtsträger hat den länderbezogenen Bericht jährlich spätestens zwölf Monate nach dem Ende der Berichtssteuerperiode an die ESTV zu übermitteln (vgl. Art. 11 Abs. 1 ALBAG). Es obliegt dem berichtenden Rechtsträger, in der CbCR-Meldungsübersicht vom Portal zu überprüfen, dass er für jeden eingereichten Bericht eine positive Validierungsbestätigung erhalten hat. Es kann nach dem Einreichen einige Minuten dauern, bis das Validierungsergebnis vorliegt.

# <span id="page-10-1"></span>**5. OECD CBC-XML-Schema**

Eine detaillierte Beschreibung des CBC-XML-Schemas findet sich in Referenz Nr. [4] hievor.

Die Validierungsregeln und Fehlercodes richten sich nach den Definitionen im CBC Status Message Guide [vgl. Referenz Nr. 5 hievor].

Im Folgenden wird beschrieben, welchen Vorgaben und Validierungsregeln eine CBC-XML-Datei entsprechen muss, um von der ESTV entgegengenommen und verarbeitet werden zu können. Das Ergebnis der Validierung kann auf dem Portal in der CbCR-Meldungsübersicht abgerufen werden.

# <span id="page-10-2"></span>**5.1 Dateivalidierung**

Alle per Upload-Funktion vom Portal übermittelten Dateien werden durch eine Validierung überprüft.

In einem ersten Schritt wird die übermittelte Datei überprüft. Falls bereits in diesem ersten Schritt Fehler auftreten, erhält der berichtende Rechtsträger als Ergebnis eine Fehlermeldung mit einem File Validation Fehlercode. Die Datenelemente einer CBC-XML-Datei dürfen nur Zeichen aus der ISO 8859-1 Codepage enthalten. Ausgenommen sind die Zeichen, welche im Anhang [7.1](#page-27-1) aufgeführt werden. Ungültige Zeichen werden als Fehler 50005 zurückgemeldet.

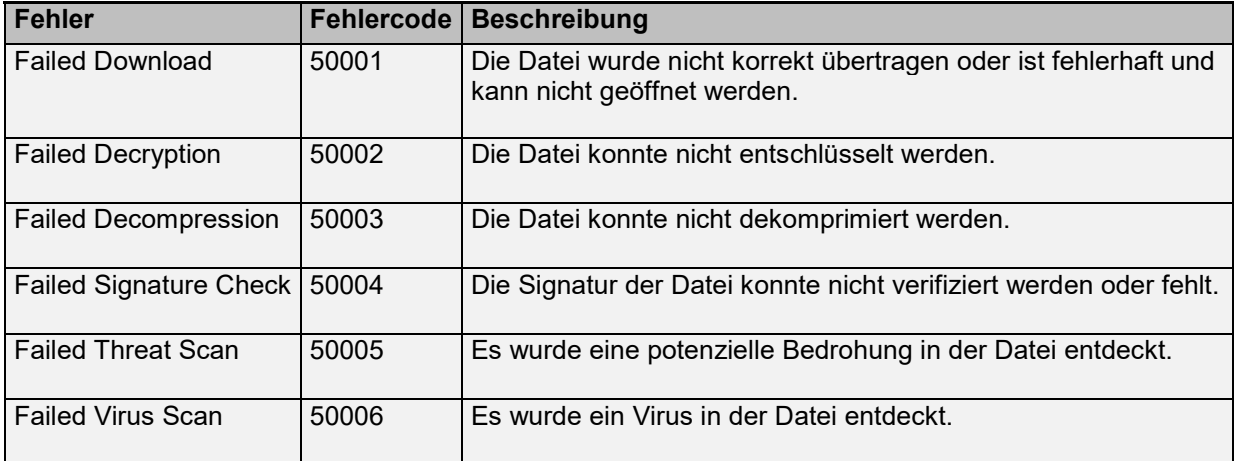

In diese Kategorie fallen die folgenden OECD-Fehlercodes:

Auch die Validierungen mit 50'000er-Fehlercodes im Message Header (vgl. Ziffer [5.3.2\)](#page-11-2) gelten als Dateivalidierungen.

# <span id="page-10-3"></span>**5.2 Schemavalidierung**

Wenn die vorherigen Prüfungen erfolgreich waren, wird in einem zweiten Schritt die Datei geöffnet und mit dem CBC-XML-Schema [vgl. Referenz Nr. 4 hievor] verglichen.

Die Schemavalidierung überprüft, ob die Meldung dem CBC-XML-Schema entspricht. Falls nicht, wird die Meldung als Ganzes zurückgewiesen.

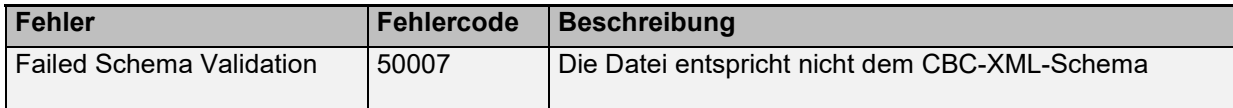

**Hinweis**: Die CbC-Meldungen dürfen nicht signiert werden. Eine Signatur des XML führt dazu, dass die Meldung mit dem Fehlercode 50007 zurückgewiesen wird.

### <span id="page-11-1"></span>**5.3 Erweiterte Validierung**

Nach der Datei- und Schemavalidierung wird der Inhalt einzelner Elemente geprüft. Im Folgenden werden die einzelnen Elemente des CBC-XML-Schemas beschrieben inklusive der Regeln, welche für deren Validierung verwendet werden.

Es werden die Regeln und Fehlercodes der OECD [vgl. Referenz Nr. 5] verwendet. In den folgenden Ziffern werden diese Regeln konkretisiert. Einige Regeln wurden durch die ESTV leicht angepasst und für den Datenaustausch zwischen berichtenden Rechtsträgern und ESTV wurden zusätzliche Regeln definiert (Fehlercodes 98000-98999).

# <span id="page-11-0"></span>**5.3.1 CBC\_OECD**

Das Hauptelement jeder CBC-XML-Datei ist CBC\_OECD. Hier werden die verwendeten Schemata referenziert, damit die Schemavalidierung funktioniert. Ausserdem muss das optionale Attribut "version" vorhanden und mit einer korrekten Version befüllt sein. Zurzeit wird nur die Version "2.0" unterstützt.

Ein korrektes CBC\_OECD-Element muss derzeit mindestens die folgenden Attribute enthalten:

```
<cbc:CBC_OECD version="2.0" xmlns:cbc="urn:oecd:ties:cbc:v2"
xmlns:stf="urn:oecd:ties:cbcstf:v5">
```
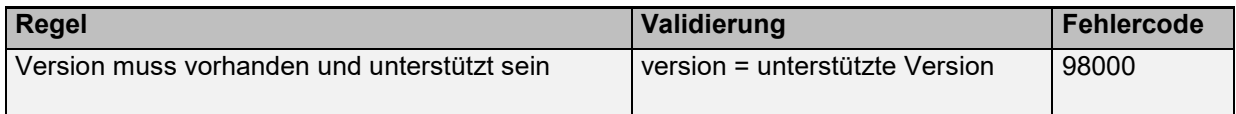

#### <span id="page-11-2"></span>**5.3.2 Message Header**

Die im Message Header (MessageSpec) angegebenen Daten werden nicht an die Partnerstaaten übermittelt. Die ESTV generiert bei der Erstellung der Meldungen an die Partnerstaaten einen neuen MessageSpec. Dennoch müssen hier einige Daten erfasst werden, damit die Meldungen durch die ESTV korrekt verarbeitet werden können.

#### *SendingEntityIN*

Als Identifikationsnummer des berichtenden Rechtsträgers soll die UID eingetragen werden.

Der hier eingetragene Wert wird bei Erhalt der Meldung mit dem Wert verglichen, der bei der ESTV für den berichtenden Rechtsträger gespeichert ist, in dessen Namen die Datei hochgeladen wurde. Damit wird sichergestellt, dass kein Benutzer Meldungen im Namen eines berichtenden Rechtsträgers einreichen kann, für welchen er keine Berechtigung hat, auch nicht versehentlich.

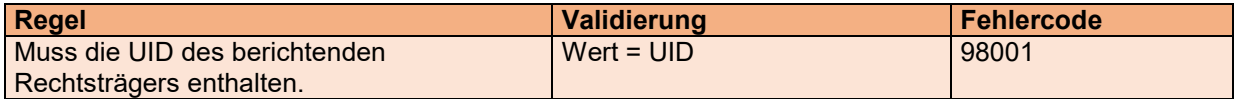

#### *TransmittingCountry*

Der ISO-Ländercode des Senderstaates ist hier immer die Schweiz.

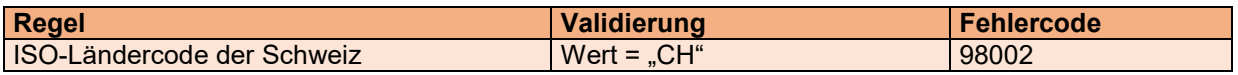

#### *ReceivingCountry*

ISO-Ländercode des Empfängerstaates. Da die Meldungen des berichtenden Rechtsträgers an die ESTV übermittelt werden und Daten für mehrere Empfängerstaaten enthalten können, muss hier als Empfängerstaat "CH" eingetragen werden.

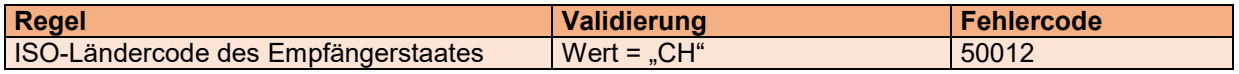

#### *MessageType*

Kennzeichnet die Art der Meldung. Hier muss immer der Wert "CBC" stehen. Dies ist durch das CBC-XML-Schema vorgegeben und der korrekte Wert wird bereits bei der Schemavalidierung geprüft.

#### *Language*

Falls das Element verwendet wird, muss Englisch, Deutsch, Französisch oder Italienisch verwendet werden.

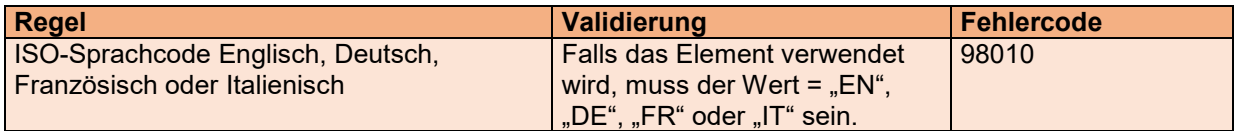

#### *Warning*

Dieses Element wird für die Übermittlung zwischen berichtenden Rechtsträgern und ESTV nicht verwendet. Daten in diesem Element werden von der ESTV weder validiert, ausgewertet noch weitergeleitet.

#### *Contact*

Dieses Element wird für die Übermittlung zwischen berichtenden Rechtsträgern und ESTV nicht verwendet. Daten in diesem Element werden von der ESTV weder validiert, ausgewertet noch weitergeleitet.

#### *MessageRefId*

Dies ist der Unique Identifier für die gesamte Meldung. Die MessageRefId ist zusammenzusetzen aus:

Ländercode des Senderstaates & Berichtssteuerperiode & UUID

Die Berichtssteuerperiode entspricht dem Geschäftsjahr, für welches die Angaben im länderbezogenen Bericht festgehalten werden. Weicht die Berichtssteuerperiode vom Kalenderjahr ab, ist der erste Tag der Berichtssteuerperiode entscheidend.

Beispiel: Berichtssteuerperiode 1.4.2018 – 31.03.2019; Es muss das Jahr 2018 angegeben werden.

Die Berichtssteuerperiode ist zum Zeitpunkt der Übermittlung üblicherweise das Vorjahr, da der länderbezogene Bericht jährlich spätestens zwölf Monate nach dem Ende der

Berichtssteuerperiode an die ESTV übermittelt werden muss. Es können aber auch Meldungen für frühere Jahre geschickt werden (z.B. Korrekturen). Um den länderbezogenen Bericht bei der ESTV einreichen zu können, muss der berichtende Rechtsträger für das betreffende Jahr registriert sein. Es ist deshalb wichtig, bei der Registrierung im Portal korrekt anzugeben, ab welchem Jahr Berichte eingereicht werden müssen.

Die MessageRefId muss global eindeutig sein, daher muss nach den vorgeschriebenen Elementen eine eindeutige ID folgen, um sicherzustellen, dass weder eine frühere Meldung noch ein anderer berichtender Rechtsträger die gleiche ID verwendet. Deshalb wird die Verwendung einer UUID nach RFC 4122 empfohlen.

Beispiel: CH20188b0f7048-e2ff-11e6-bf01-fe55135034f3

**Hinweis**: Als MessageRefId dürfen keine vertraulichen Informationen verwendet werden, da die MessageRefId in Fehlermeldungen und Validierungsbestätigungen sowie in den Metadaten des Berichts unverschlüsselt gespeichert wird.

Folgende Einschränkungen gelten für die MessageRefId:

- Die MessageRefId darf maximal 170 Zeichen lang sein
- Der Ländercode muss in Grossbuchstaben geschrieben werden
- Zulässig sind alle Zeichen gemäss Ziffer [7.1.](#page-27-1)

Als regulärer Ausdruck: CH[0-9]{4}.{1,164}

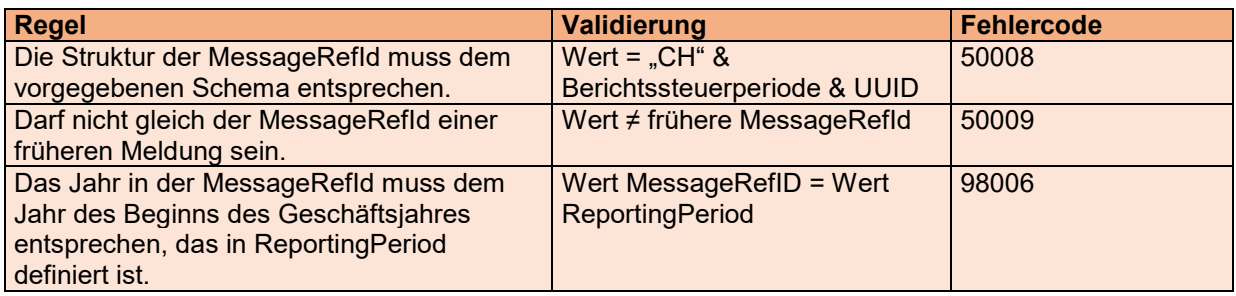

#### *MessageTypeIndic*

Um die Kategorisierung der Meldungen zu erleichtern, muss dieses Element für die Übermittlung zwischen berichtenden Rechtsträgern und ESTV immer ausgefüllt werden.

Erlaubte Werte sind: "CBC401" (New Data) / "CBC402" (Corrections).

Da gemäss CBC User Guide [vgl. Referenz Nr. 4 hievor] die Mischung von Neu- und Korrekturmeldungen nicht erlaubt ist, dürfen je nach Wert in diesem Element im CbCBody nur entweder Neu- oder Korrekturmeldungen erfasst sein.

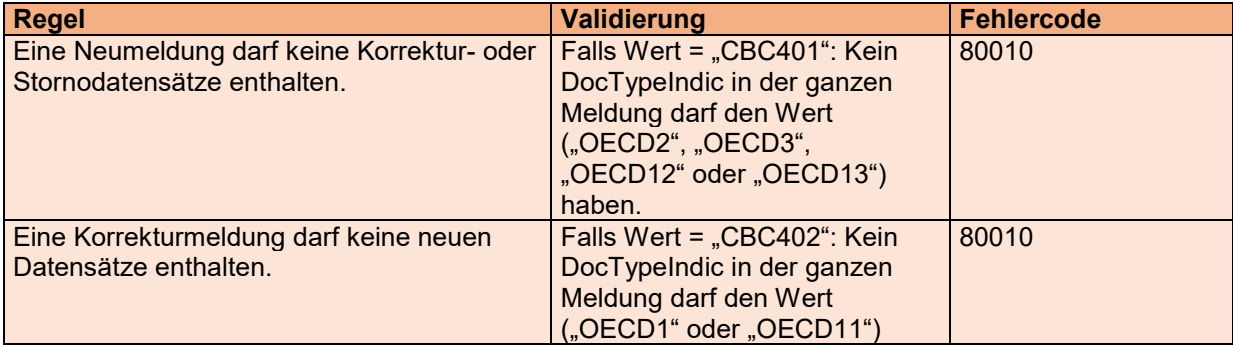

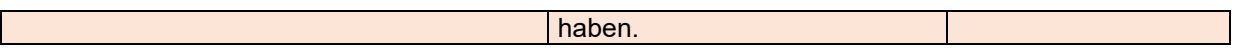

#### *CorrMessageRefId*

Dieses Element darf im CbC-XML-Schema nicht verwendet werden.

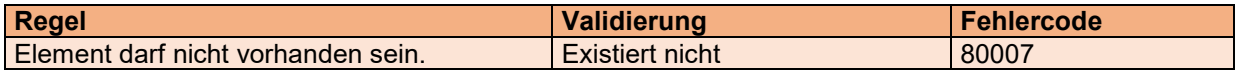

#### *ReportingPeriod*

Für die Berichtssteuerperiode muss ein plausibles Datum angegeben werden.

Dieses Datenelement gibt den letzten Tag der Berichtssteuerperiode an, auf den sich die Meldung bezieht. Das Datum muss im Format JJJJ-MM-TT angegeben werden. Beispiel: Steuerperiode 1.4.2019 – 31.3.2020; Der Eintrag müsste wie folgt lauten: 2020-03-31.

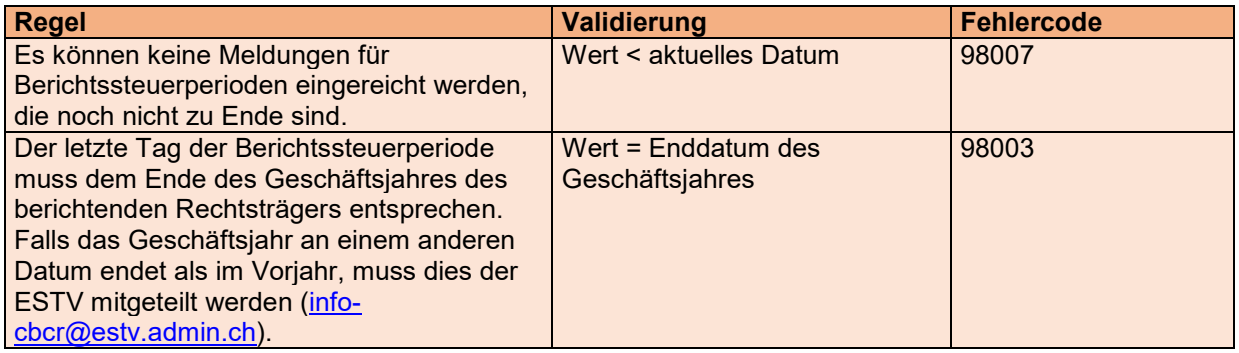

#### *Timestamp*

Der Zeitstempel zeigt an, wann die Meldung erstellt wurde. Dies soll eine sinnvolle Angabe sein, der Wert soll also nicht in der Zukunft liegen – mit einer gewissen Toleranz, da die Systemzeiten in IT-Systemen nicht immer völlig synchron laufen. Der Wert sollte zudem auch nicht allzu weit in der Vergangenheit liegen.

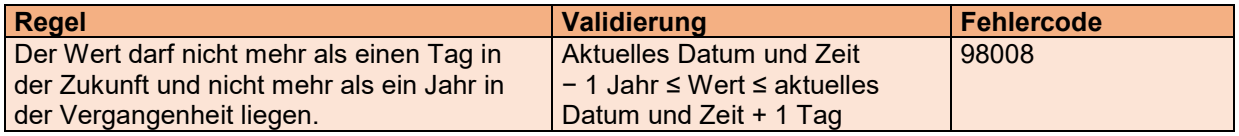

#### <span id="page-14-0"></span>**5.3.3 CbcBody**

Der CbcBody besteht aus einem Element ReportingEntity, welches Daten über den berichtenden Rechtsträger enthält, beliebig vielen Elementen "CbcReports", welche die CbC-Berichte des Konzerns enthalten sowie beliebig vielen Elementen "AdditionalInfo", welche zusätzliche Informationen enthalten, die zum Verständnis der CbC-Berichte beitragen.

Im internationalen Datenaustausch kann das Element CbcBody wiederholt werden, um die Daten mehrerer berichtender Rechsträger an einen anderen Partnerstaat zu senden. Bei der Übermittlung zwischen berichtenden Rechtsträgern und ESTV kann eine Meldung jedoch immer nur die Daten genau eines berichtenden Rechtsträgers enthalten, entsprechend darf es nur einen CbcBody geben.

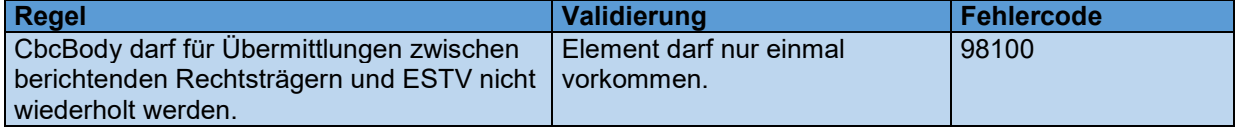

# <span id="page-15-0"></span>**5.3.4 ReportingEntity**

Im Element ReportingEntity müssen die Daten des berichtenden Rechtsträgers angegeben werden.

#### *ResCountryCode*

Hier wird das Land angegeben, in dem der berichtende Rechtsträger steuerlich ansässig ist (vgl. Art. 2 Bst. i ALBAG). Dies muss die Schweiz sein, sonst muss der berichtende Rechtsträger der ESTV keine Daten melden.

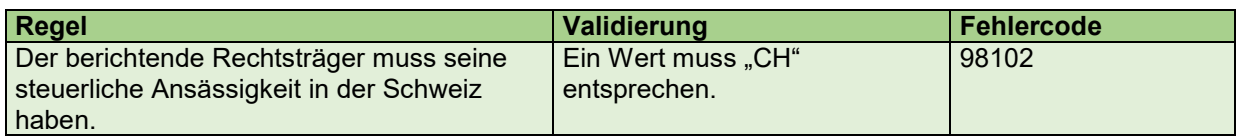

#### *TIN*

Die Steueridentifikationsnummer (deutsch: SIN; englisch: TIN) des berichtenden Rechtsträgers entspricht seiner UID. Hier wird geprüft, dass der Wert vorhanden ist und dass er der UID des berichtenden Rechtsträgers entspricht, welcher die Meldung übermittelt hat.

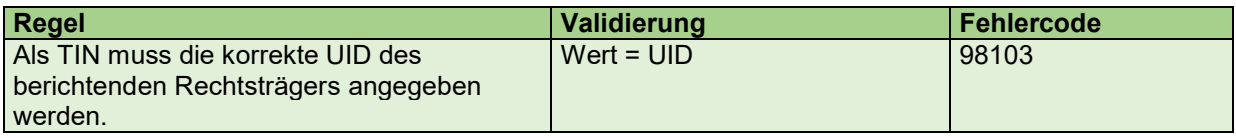

#### *IN*

Dieses Element wird für die Übermittlung zwischen berichtenden Rechtsträgern und ESTV nicht verwendet. Daten in diesem Element werden von der ESTV weder validiert, ausgewertet noch weitergeleitet.

#### *Name*

Offizieller Name des berichtenden Rechtsträgers. Dieses Element muss ausgefüllt werden.

Im Fall einer Betriebsstätte muss der Name des Rechtsträgers angegeben werden, wobei nach dem Namen der Zusatz "(P.E.)" hinzuzufügen ist

#### *Address*

Hier ist die offizielle Adresse des berichtenden Rechtsträgers anzugeben. Es muss AddressFix verwendet werden. Gemäss CBC-XML-Schema muss mindestens ein Ort (City) angegeben werden.

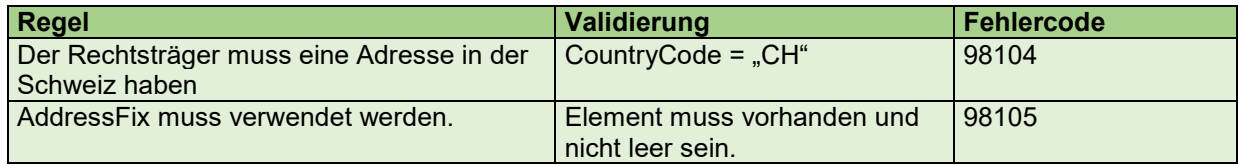

#### *NameMNEGroup*

Hier kann der Name angegeben werden, unter dem der multinationale Konzern allgemein bekannt ist, falls dieser anders lautet als der Name des berichtenden Rechtsträgers.

#### *ReportingRole*

Hier muss die Rolle des berichtenden Rechtsträgers angegeben werden. Diese muss der Rolle entsprechen, welche bei der Registrierung des Rechtsträgers ausgewählt wurde.

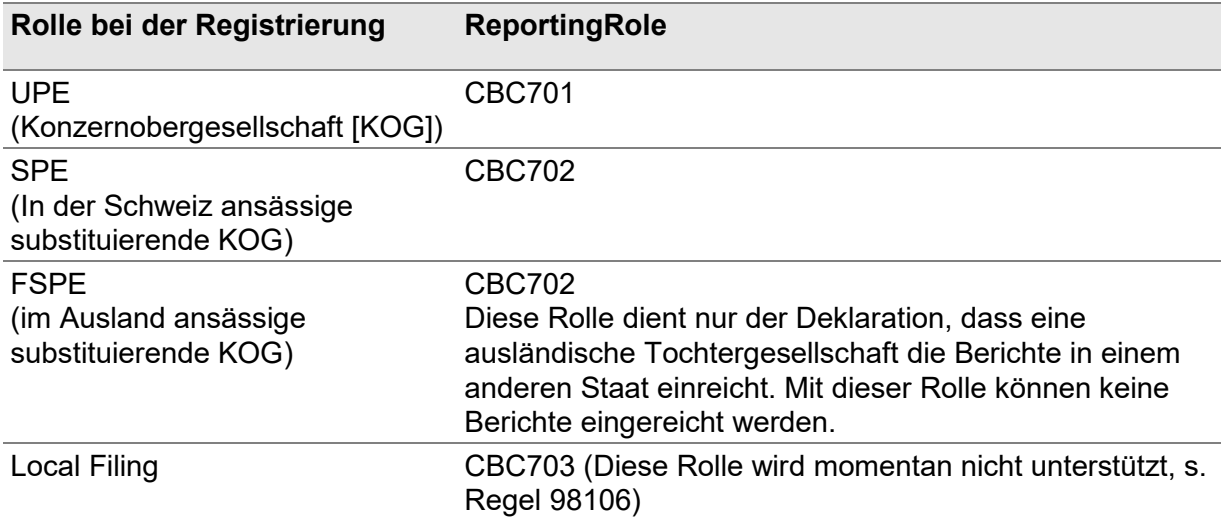

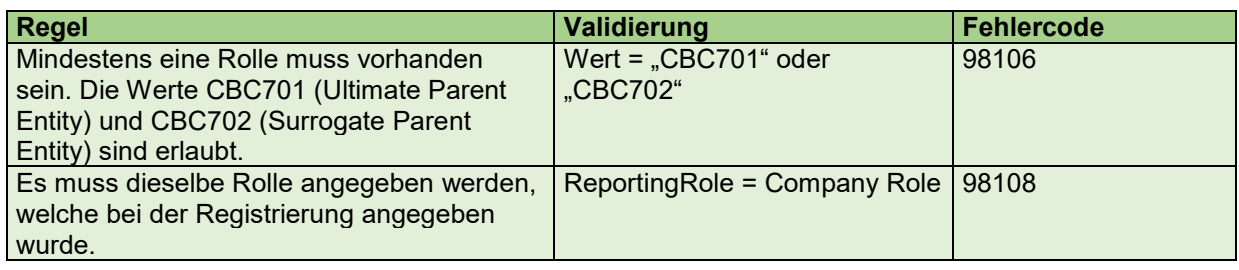

#### *ReportingPeriod*

Das ReportingPeriod-Element spezifiziert die Berichtssteuerperiode. Die Berichtssteuerperiode entspricht dem Geschäftsjahr. Das Start- und Enddatum des Geschäftsjahres des multinationalen Konzerns, für den der CbC-Bericht eingereicht wird, müssen hier angegeben werden. Dauert das Geschäftsjahr nicht 12 Monate, ist die ESTV zu informieren: [info-cbcr@estv.admin.ch](mailto:info-cbcr@estv.admin.ch)

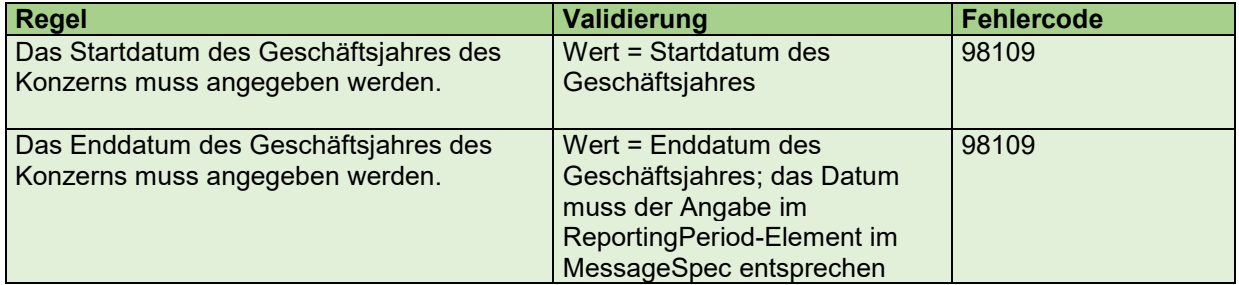

#### *ReportingEntity.DocSpec*

Jeder Datensatz im CBC-XML-Schema muss das Element DocSpec enthalten, das die Metadaten zum übermittelten Element enthält.

Der Begriff "Datensatz" wird hier als Oberbegriff für die Elemente ReportingEntity, CbcReports und AdditionalInfo benutzt.

#### *DocTypeIndic*

Mit dem DocTypeIndic wird angezeigt, ob es sich um einen neuen Datensatz oder um eine Korrektur- oder Stornomeldung handelt. Neumeldungen und Korrekturen/Stornos dürfen in einer Meldung nicht gemischt werden. Wird das Element ReportingEntity erneut übermittelt, ohne geändert zu werden, soll gemäss OECD-Vorgaben "Resent Data" ("OECD0") verwendet werden. Die Resend-Option darf in den folgenden Fällen verwendet werden:

- Neue Daten: Falls neue Informationen entweder im CbcReports- und/oder im AdditionalInfo-Element enthalten sind und das ReportingEntity-Element bereits gesendet wurde;
- Korrektur/Storno: Falls das CbcReports- und/oder AdditionalInfo-Element korrigiert/storniert wird und das ReportingEntity-Element bereits gesendet wurde, wobei das ReportingEntity-Element nicht korrigiert/storniert werden muss.

Es gilt darauf hinzuweisen, dass das ReportingEntity-Element nicht gelöscht werden kann, ohne alle zugehörigen CbcReports- und AdditionalInfo-Elemente (entweder in derselben oder in früheren Nachrichten) zu löschen.

Es können jederzeit Testmeldungen an die ESTV übermittelt werden. Testmeldungen werden validiert und der berichtende Rechtsträger erhält eine Validierungsbestätigung oder einen Fehlerbericht auch für Testmeldungen. Die Testmeldungen werden jedoch nicht an die Partnerstaaten weitergeleitet. Somit können die berichtenden Rechtsträger jederzeit Tests durchführen, um ihre CBC-XML-Dateien zu prüfen.

Um eine Testmeldung zu erstellen müssen anstelle der DocTypeIndics "OECD0" bis "OECD3" die Testcodes "OECD10" bis "OECD13" im DocSpec des berichtenden Rechtsträgers verwendet werden. Die Testmeldung wird gleich wie eine produktive Meldung verschlüsselt, der Dateiname der hochgeladenen verschlüsselten Zip-Datei muss jedoch mit "Test" beginnen (Gross-/Kleinschreibung irrelevant). Anschliessend kann die Meldung gleich wie eine produktive Meldung hochgeladen werden.

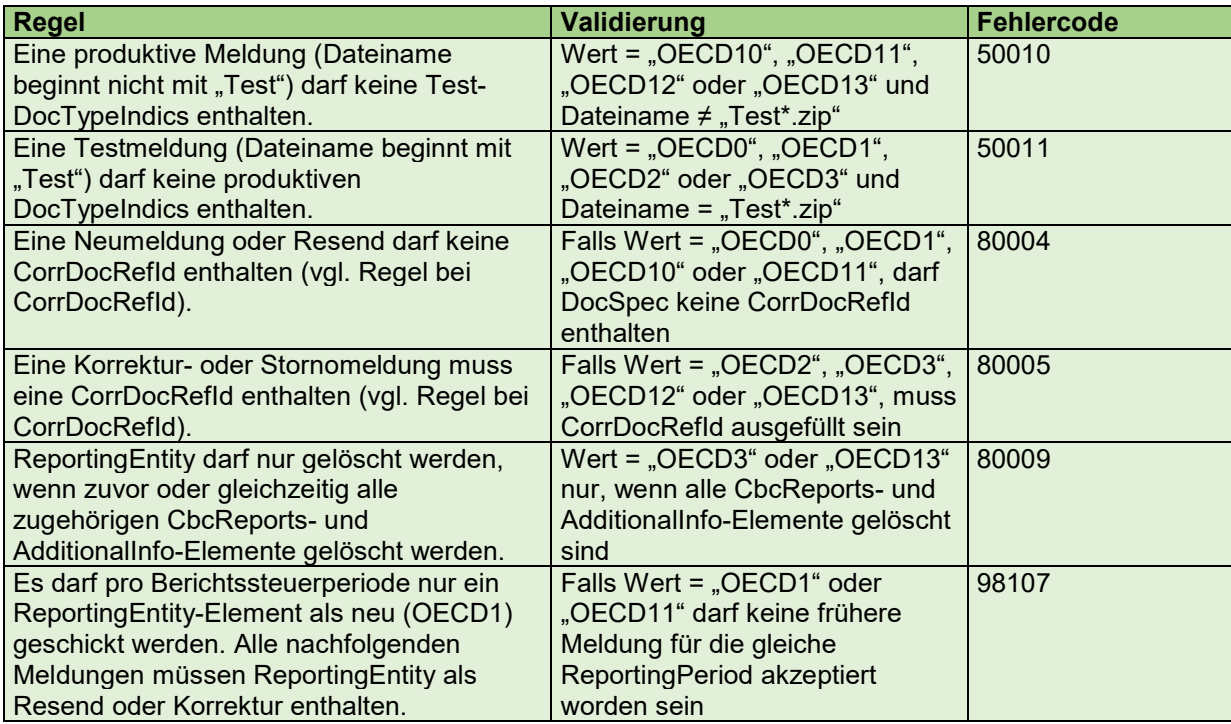

Testmeldungen werden im Portal wöchentlich in der Nacht von Samstag auf Sonntag gelöscht.

# *DocRefId*

Die DocRefId ist der Unique Identifier eines Datensatzes. Kein anderer Datensatz darf die gleiche DocRefId nochmals enthalten, weder in dieser noch in irgendeiner anderen Meldung, auch nicht von einem anderen berichtenden Rechtsträger. Dies wird über die UUID sichergestellt. Die einzige Ausnahme ist das erneute Senden des Elements "ReportingEntity" in einer Korrekturmeldung.

Die DocRefId ist gleich zusammenzusetzen wie die MessageRefId:

Ländercode des Senderstaates & Berichtssteuerperiode & UUID

Für die Übermittlung zwischen berichtenden Rechtsträgern und ESTV muss der Ländercode des Senderstaates "CH" sein.

Für die DocRefId gelten die folgenden Einschränkungen:

- Die DocRefId darf maximal 200 Zeichen lang sein
- Der Ländercode muss in Grossbuchstaben geschrieben werden
- Zulässig sind alle Zeichen gemäss Ziffer [7.1.](#page-27-1)

Als regulärer Ausdruck: CH[0-9]{4}.{1,194}

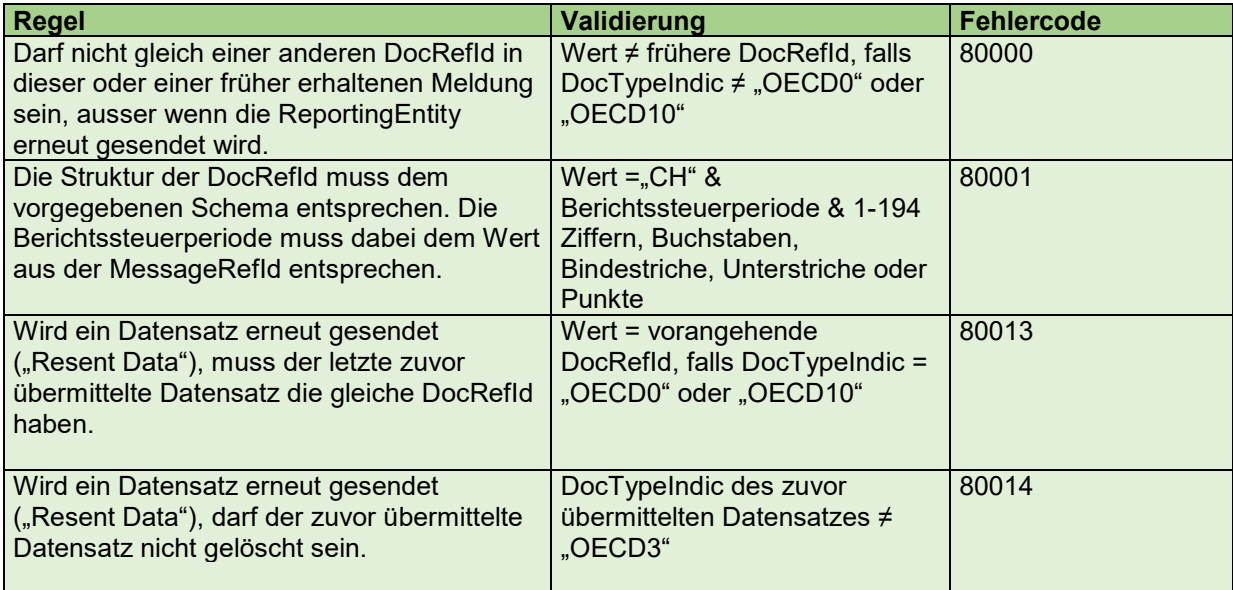

#### *CorrMessageRefId*

Die CorrMessageRefId darf im CbC nicht verwendet werden.

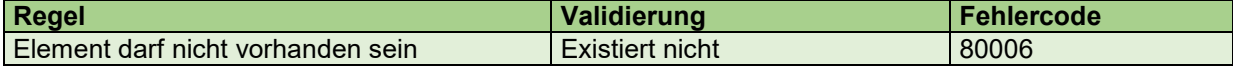

#### *CorrDocRefId*

Das Element ReportingEntity kann nicht korrigiert oder storniert werden, daher wird die CorrDocRefId nicht benötigt.

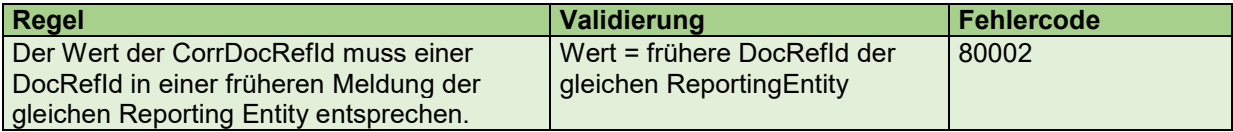

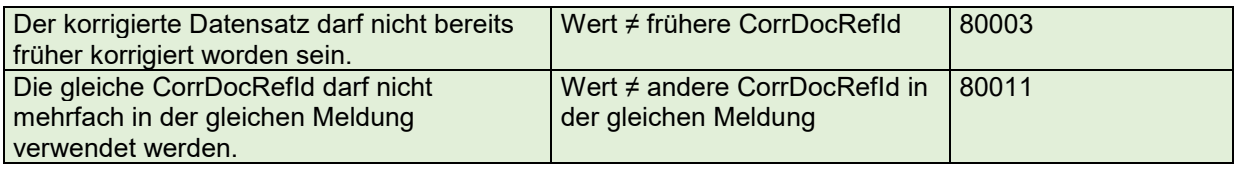

# <span id="page-19-0"></span>**5.3.5 CbcReports**

Das Element CbcReports besteht aus den Unterelementen "Summary" und "ConstituentEntities". Es enthält für jedes Steuerhoheitsgebiet, in dem der Konzern tätig ist, eine Zusammenfassung der Schlüsselindikatoren sowie eine Liste aller konstitutiven Rechtsträger und ihrer Geschäftstätigkeiten. Das Element CbcReports sollte für jedes Steuerhoheitsgebiet wiederholt werden, in dem der Konzern über konstitutive Rechtsträger verfügt. Im Fall einer Korrektur des Elements ReportingEntity kann CbcReports leer bleiben (weitere Hinweise im Abschnitt Korrekturen, vgl. Ziffer [6.3\)](#page-21-4).

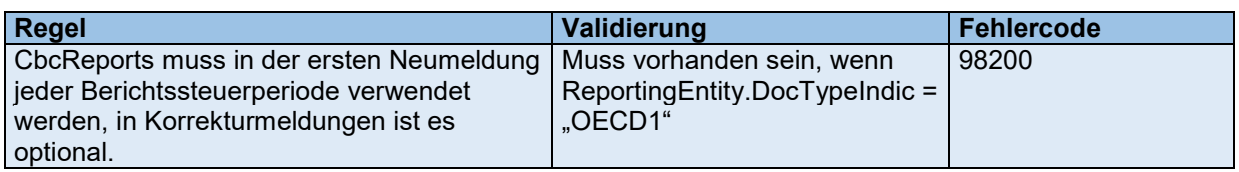

# *CbcReports.DocSpec*

Jeder Datensatz im CBC-XML-Schema muss das Element DocSpec enthalten, das die Metadaten zum übermittelten Element enthält, so auch CbcReports. Die Validierungen zum DocSpec werden hier nicht wiederholt, da sie grösstenteils den Validierungen der ReportingEntity (Vgl. Ziffer [5.3.4\)](#page-15-0) entsprechen.

Der Unterschied zwischen ReportingEntity und CbcReports besteht darin, dass in einer Korrektur- oder bei erneuter Übermittlung einer Neumeldung das Element ReportingEntity erneut gesendet werden muss, CbcReports hingegen darf nicht als Resend (DocTypeIndic "OECD0") gesendet werden.

Die Regeln betreffend Resend aus ReportingEntity fallen daher bei CbcReports weg, stattdessen kommt eine neue Validierung für den DocTypeIndic hinzu:

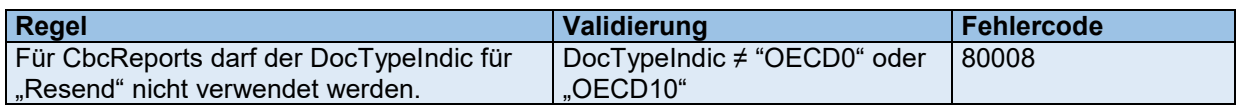

#### <span id="page-19-1"></span>**5.3.6 CbcReports – ResCountryCode**

Im Zusammenhang mit dem Element ResCountryCode wird darauf hingewiesen, dass die vom berichtenden Rechtsträger in den Tabellen 1 und 2 des OECD-Abschlussberichts angegebenen Staaten übereinstimmen müssen. Die ResCountryCodes aller CbcReports einer ReportingEntity müssen also mit den ResCountryCodes der ConstEntity jedes CbcReports übereinstimmen.

#### <span id="page-19-2"></span>**5.3.7 CbcReports – Summary**

Das Summary-Element enthält die sogenannten Schlüsselindikatoren für einen Konzern.

Alle Summary-Elemente müssen in derselben Währung angegeben werden. Es ist die für die Geschäftstätigkeit der Konzernobergesellschaft wesentliche Währung zu verwenden.

Weiter darf folgendes Summary-Element nicht negativ sein:

#### • Number of Employees

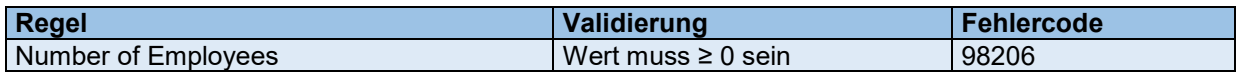

#### <span id="page-20-0"></span>**5.3.8 CbcReports – ConstituentEntities**

Das Element ConstEntities muss für jeden konstitutiven Rechtsträger (einschliesslich des berichtenden Rechtsträgers) wiederholt werden, der im betreffenden Steuerhoheitsgebiet steuerlich ansässig ist oder als Betriebsstätte im jeweiligen Steuerhoheitsgebiet der Steuerpflicht unterliegt.

#### *TIN*

Steueridentifikationsnummer der ConstituentEntity. Dieses Element muss ausgefüllt werden.

#### *Name*

Offizieller Name der ConstituentEntity. Dieses Element muss ausgefüllt werden.

Im Fall einer Betriebsstätte muss der Name der ConstEntity angegeben werden, wobei nach dem Namen der Zusatz "(P.E.)" hinzuzufügen ist.

#### *Address*

Hier ist die offizielle Adresse des Rechtsträgers anzugeben. Es muss AddressFix verwendet werden. Gemäss CBC-XML-Schema muss mindestens ein Ort (City) angegeben werden.

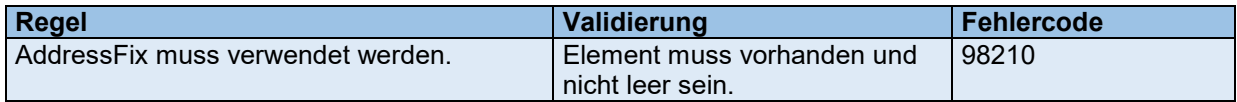

#### *Role*

Hier kann die Rolle des konstitutiven Rechsträgers angegeben werden. Weiter ermöglicht dieses Element die Kennzeichnung der Konzernobergesellschaft unter den aufgeführten konstitutiven Rechtsträgern. Mögliche Werte sind:

- CBC801 Konzernobergesellschaft (KOG) / Ultimate Parent Entity (UPE)
- CBC802 Berichtender Rechtsträger
- CBC803 beides (sowohl KOG als auch berichtender Rechtsträger)

#### *IncorpCountryCode*

Der Ländercode muss einem 2-Buchstaben-Code nach ISO 3166-1 Alpha 2 entsprechen.

Dieser muss nur angegeben werden, wenn er nicht gleich wie der ResCountryCode der ConstEntity ist.

#### *OtherEntityInfo*

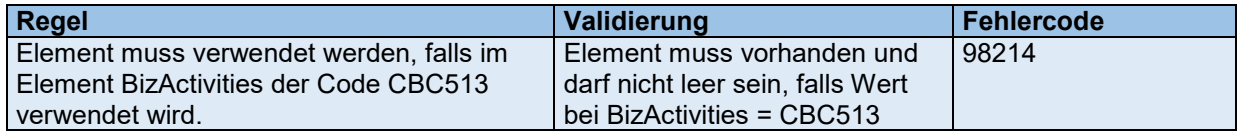

# <span id="page-21-0"></span>**5.3.9 AdditionalInfo**

# *OtherInfo*

Das OtherInfo-Element ermöglicht die Eingabe zusätzlicher Informationen im Freitextformat. Pro Eintrag sind maximal 4'000 Zeichen erlaubt. Falls mehr Platz benötigt wird, kann das AdditionalInfo-Element wiederholt werden. Mindestens eine kurze Beschreibung der verwendeten Datenquellen muss angegeben werden.

Das OtherInfo-Element ist ein wiederholbares Element, darf jedoch nur zu Transliterationszwecken wiederholt werden. In allen anderen Fällen muss ein neues AdditionalInfo-Element erstellt werden. Wenn das OtherInfo-Element zu Transliterationszwecken wiederholt wird, muss dass Attribut "language" verwendet und die Sprache mittels ISO 639 – Part 1 (ISO 6391:2002) angegeben werden.

#### *AdditionalInfo.DocSpec*

Jeder Datensatz im CBC-XML-Schema muss das Element DocSpec enthalten, das die Metadaten zum übermittelten Element enthält, so auch AdditionalInfo. Der DocSpec von AdditionalInfo wird nach den gleichen Regeln validiert wie CbcReports (vgl. Ziffer [5.3.5\)](#page-19-0).

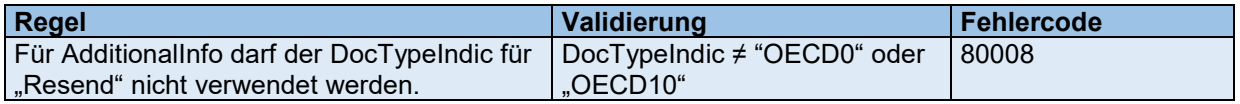

# <span id="page-21-1"></span>**6. Meldesequenzen (Storno / Korrekturen)**

#### <span id="page-21-2"></span>**6.1 Neumeldungen**

Eine Neumeldung ist der Normalfall, d.h. Datensätze werden erstmalig übermittelt. Jede Neumeldung darf dabei nur CbcReports und AdditionalInfo-Elemente enthalten, die zuvor noch nicht übermittelt wurden. In einer Neumeldung dürfen somit keine Korrektur- oder Storno-Datensätze (DocTypeIndic "OECD2" oder "OECD3") verwendet werden.

# <span id="page-21-3"></span>**6.2 Stornierung ganzer Meldungen**

Meldungen als Ganzes können nicht storniert werden. Um eine Meldung komplett zu stornieren, müsste eine Korrekturmeldung übermittelt werden, die sämtliche Datensätze (ReportingEntity, CbcReports und AdditionalInfo) der ursprünglichen Meldung storniert.

In der Praxis dürfte es allerdings nicht nötig sein, komplette Meldungen zu stornieren. Fehler in einzelnen Datensätzen lassen sich über die im Folgenden beschriebenen Korrekturmechanismen einfacher beheben. Ausserdem geht bei einer Stornierung und anschliessenden Neumeldung der Bezug zu den vorherigen Daten verloren, daher ist einer Korrektur wann immer möglich der Vorzug zu geben.

#### <span id="page-21-4"></span>**6.3 Korrekturmeldungen**

#### <span id="page-21-5"></span>**6.3.1 Grundsätze**

Im CbCR gibt es grundsätzlich drei korrigierbare Elemente, "ReportingEntity", "CbcReports" und ..AdditionalInfo".

Prinzipiell kann ein Element nur als Ganzes ersetzt werden, auch wenn nur ein Teilelement korrigiert werden soll. Auch wenn also beispielsweise nur eine Angabe im Summary-Element korrigiert werden soll, muss der komplette CbcReport neu übermittelt werden. Der neu übermittelte CbcReport ersetzt den vorherigen vollständig.

Falls Informationen in einzelnen CbcReports oder AdditionalInfo der ursprünglichen Meldung nicht geändert wurden, müssen sie in einer Korrekturmeldung nicht erneut übermittelt werden. Es reicht, wenn die Korrekturmeldung die geänderten Elemente enthält. Das ReportingEntity-Element muss jedoch in jeder Korrekturmeldung mitgeliefert werden. Es wird dazu als "Resent Data" markiert und mit der gleichen DocRefID erneut übermittelt.

#### <span id="page-22-0"></span>**6.3.2 Aufbau einer Korrekturmeldung**

Eine Korrekturmeldung ist grundsätzlich gleich aufgebaut wie eine Neumeldung. Sie besteht aus den Elementen MessageSpec, ReportingEntity, CbcReports und AdditionalInfo, wobei nicht alle Elemente verwendet werden müssen.

Das Element MessageTypeIndic im MessageSpec einer Korrekturmeldung muss den Wert . CBC402" enthalten (CBC402 = . The message contains corrections for previously sent information").

Eine Korrekturmeldung muss ebenso wie eine Neumeldung eine eindeutige MessageRefId enthalten. Keinesfalls darf eine MessageRefId einer früheren Meldung wiederverwendet werden, auch nicht diejenige der zu korrigierenden Meldung.

Eine Korrekturmeldung darf keine neuen CbcReports oder AdditionalInfo enthalten, sondern nur Korrekturen und Stornos. Der DocTypeIndic jedes CbcReports oder AdditionalInfo in der Korrekturmeldung muss also den Wert "OECD2" für Korrektur oder "OECD3" für Storno enthalten.

Jeder Korrektur- oder Storno-Datensatz muss eine neue DocRefId enthalten. Es darf auch hier keine bereits früher verwendete DocRefId wiederverwendet werden, auch nicht diejenige der zu korrigierenden Meldung.

#### <span id="page-22-1"></span>**6.3.3 Korrekturketten**

Die Verbindung zwischen einem Korrekturdatensatz und dem zu korrigierenden Datensatz wird über das Element CorrDocRefId hergestellt. Die CorrDocRefId verweist auf einen bestehenden Datensatz, der korrigiert werden soll, muss also der DocRefId eines früheren Datensatzes entsprechen.

Dabei ist zu beachten, dass ein Datensatz nicht mehrfach korrigiert werden darf. Jede CorrDocRefId darf daher ebenso wie die DocRefId nur einmal übermittelt und nicht wiederverwendet werden.

Falls ein Datensatz nach der Korrektur immer noch nicht korrekt ist, ist es hingegen erlaubt, die Korrektur erneut zu korrigieren. Es kann dann eine Korrektur erstellt werden, deren CorrDocRefId auf die DocRefId der vorherigen Korrektur verweist. Auf diesem Weg entsteht eine Korrekturkette, bei der immer nur das letzte Glied gültig ist.

Wird ein Datensatz hingegen storniert, endet die Kette. Ein stornierter Datensatz kann über eine weitere Korrektur nicht wieder hinzugefügt werden. Um einen fälschlicherweise stornierten Datensatz erneut zu melden, muss er wieder als neuer Datensatz in einer Neumeldung geschickt werden.

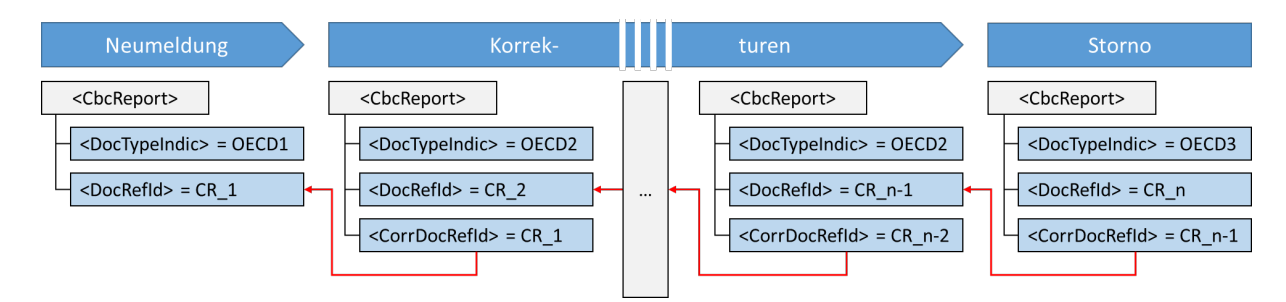

Abbildung 1: Korrekturkette

Die Abbildung zeigt eine Korrekturkette am Beispiel eines CbcReports, nach dem gleichen Muster können auch die Elemente ReportingEntity und AdditionalInfo korrigiert werden.

# <span id="page-23-0"></span>**6.4 Beispiele**

Die nachfolgenden Beispiele dienen der Illustration und Konkretisierung des Korrekturprozesses.

In den Beispielen sind die korrigierten und die zu korrigierenden Elemente jeweils rot dargestellt. Das Element ReportingEntity wird grün markiert, wenn es unverändert erneut gesendet wird.

# <span id="page-23-1"></span>**6.4.1 Korrektur eines Datensatzes**

Das erste Beispiel stellt den Fall dar, dass ein Konzern eine Neumeldung mit einem CbcReport und einem AdditionalInfo übermittelt hat. Zuerst wird ein Element des ersten CbcReports korrigiert. Anschliessend wird eine zweite Korrektur des gleichen CbcReports vorgenommen.

Die CorrDocRefId des CbcReports verweist immer auf die direkt vorangehende Meldung, nicht auf die initiale Meldung. Der DocTypeIndic des CbCReports wechselt von "OECD1" in der initialen Meldung zu "OECD2" in der Korrekturmeldung.

Das Element ReportingEntity muss auch in der Korrekturmeldung immer mitgeschickt werden, selbst wenn es nicht verändert wird. Der DocTypeIndic wird dann auf "OECD0" gesetzt und die DocRefId bleibt unverändert.

In der Korrekturmeldung wird nur der veränderte CbcReport geschickt. Unkorrigierte Elemente wie das AdditionalInfo ("AI1") oder allfällige weitere CbcReports (im Beispiel nicht vorhanden) sind in der Korrekturmeldung nicht zu wiederholen.

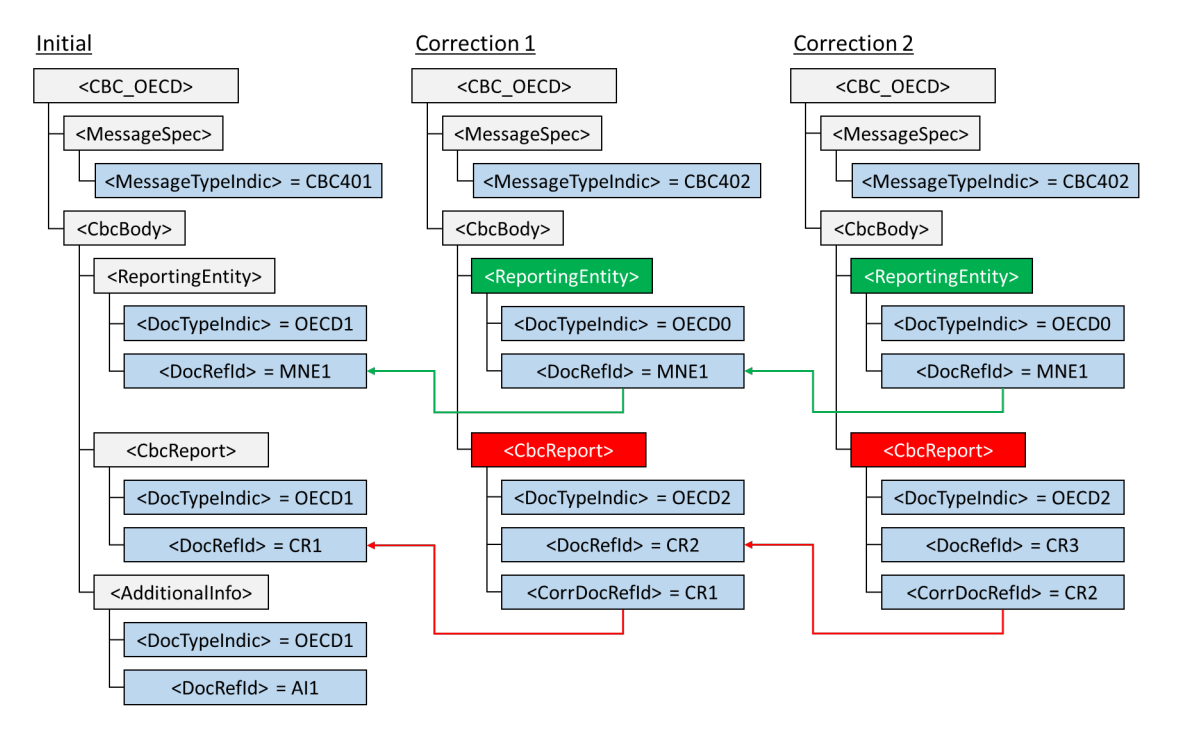

Abbildung 2: Zweimalige Korrektur eines CbcReports

Analog kann anstatt eines CbcReports auch das Element AdditionalInfo korrigiert werden. Dies funktioniert genau gleich wie die Korrektur eines CbcReports und ist daher nicht separat dargestellt. Auch bei der Korrektur eines AdditionalInfos muss ReportingEntity mit DocTypeIndic "OECD0" erneut gesendet werden, alle übrigen, nicht zu korrigierenden Datensätze werden weggelassen.

# <span id="page-24-0"></span>**6.4.2 Hinzufügen von Datensätzen nach einer bestehenden Meldung**

Wurden in der ersten Neumeldung nicht alle CbcReports eines Konzerns übermittelt, können diese in weiteren Meldungen ergänzt werden. Auf diesem Weg kann ein Konzern seine Datenlieferung auf mehrere Meldungen aufteilen oder fehlende CbcReports oder AdditionalInfos nachliefern.

Die zweite und jede weitere Meldung sind genau wie die erste Meldung Neumeldungen. Der MessageTypeIndic ist also "CBC401", der DocTypeIndic der CbcReports und AdditionalInfos muss "OECD1" sein.

Das Element ReportingEntity muss wiederverwendet und mit dem DocTypeIndic="OECD0" erneut gesendet werden. Die DocRefId der ReportingEntity der zweiten Meldung muss identisch mit der DocRefId in der ersten Meldung sein.

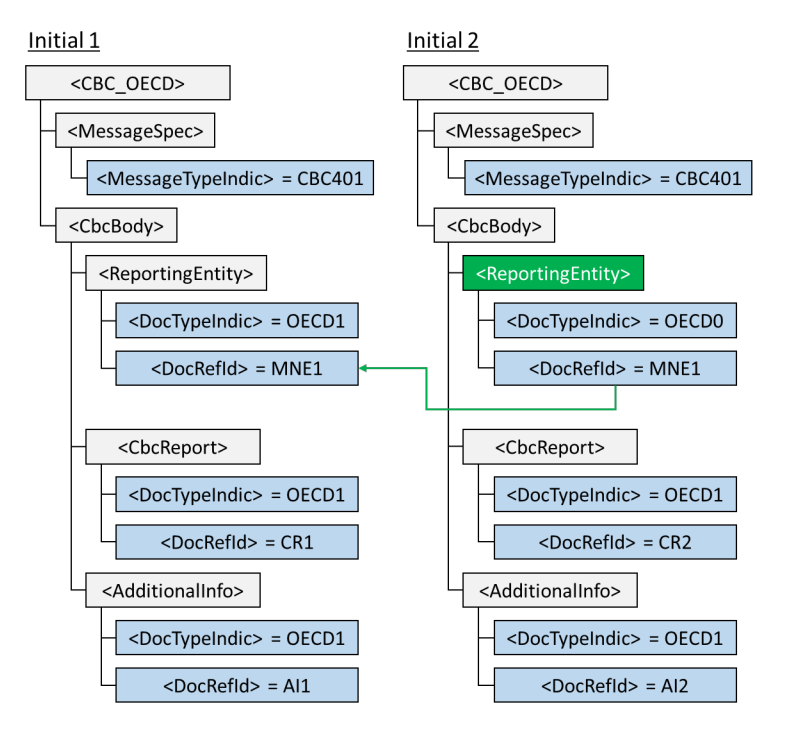

Abbildung 3: Hinzufügen von CbCReports für einen bestehenden berichtenden Rechtsträger

#### <span id="page-25-0"></span>**6.4.3 Stornierung eines Datensatzes und anschliessende Neuübermittlung**

Soll ein CbcReport gelöscht werden, muss eine Korrekturmeldung erstellt werden (MessageTypeIndic=CBC402), die eine Stornomeldung für den betreffenden CbcReport enthält. DocTypeIndic des CbcReports ist dann "OECD3".

Auch im Stornodatensatz sind die Musselemente auszufüllen. Daher ist es am einfachsten, den ursprünglichen CbcReport nochmals zu senden und nur den DocTypeIndic auf "OECD3" zu ändern.

Wird ein CbcReport storniert, kann diese Stornierung nicht zurückgenommen oder korrigiert werden, da die Korrekturkette mit einer Stornierung ("OECD3") beendet wird (vgl. Ziffer [6.3.3\)](#page-22-1). Um ihn doch wieder hinzuzufügen, muss der CbcReport daher als neuer CbcReport mit einer neuen DocRefId und ohne CorrDocRefId übermittelt werden.

Im Beispiel wird zunächst eine Neumeldung mit einem CbcReport und einem AdditionalInfo gesendet. Der CbcReport wird anschliessend storniert. Um den CbcReport dann (allenfalls in korrigierter Form) doch zu übermitteln, wird er als neuer CbcReport mit DocTypeIndic "OECD1" erneut gesendet.

Die DocRefId des ursprünglichen CbcReports ("CR1") kann dabei nicht wiederverwendet werden, es muss für die erneute Übermittlung eine neue DocRefId benutzt werden, selbst wenn es sich inhaltlich wieder um die gleichen Daten handeln sollte.

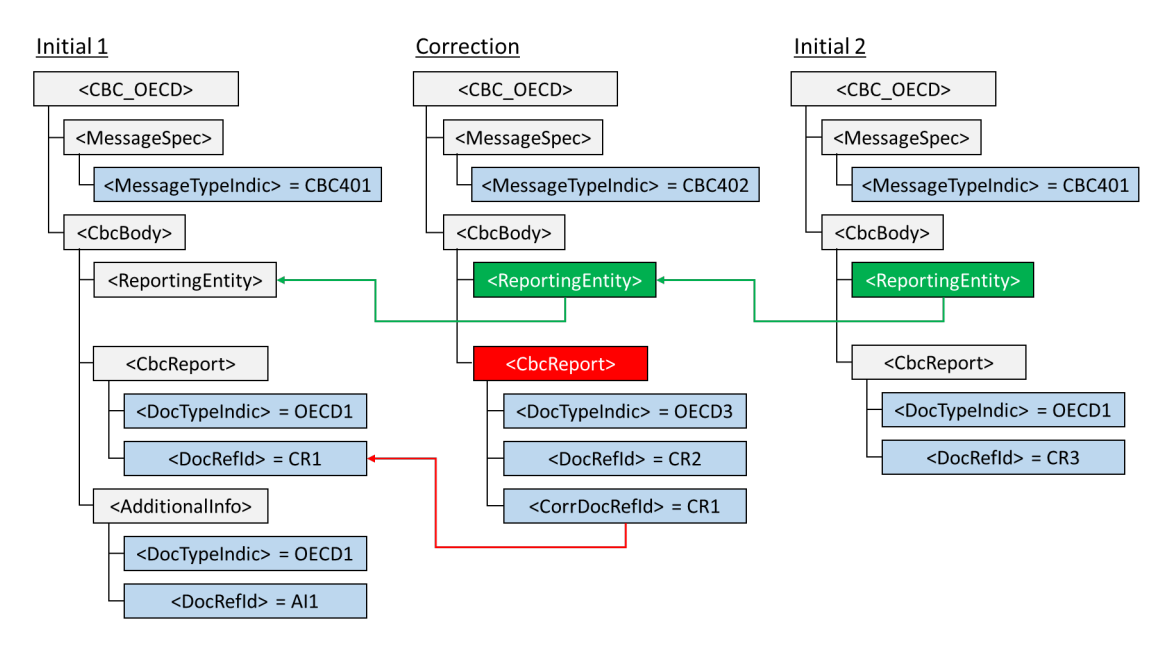

Abbildung 4: Stornierung und anschliessende Neumeldung

# <span id="page-26-0"></span>**6.4.4 Korrektur der ReportingEntity**

Auch das Element ReportingEntity kann korrigiert werden, falls die Daten des Konzerns selbst Fehler enthalten. In diesem Fall reicht es, eine Meldung mit der korrigierten ReportingEntity zu übermitteln, CbcReports und AdditionalInfo können weggelassen werden.

Die korrigierte ReportingEntity ersetzt das vorhergehende Element in der Korrekturkette, sodass alle nachfolgenden Neu- oder Korrekturmeldungen nicht mehr die ursprüngliche, sondern die neue, korrigierte ReportingEntity mitschicken müssen, selbst wenn Datensätze aus der ersten Meldung korrigiert werden sollen.

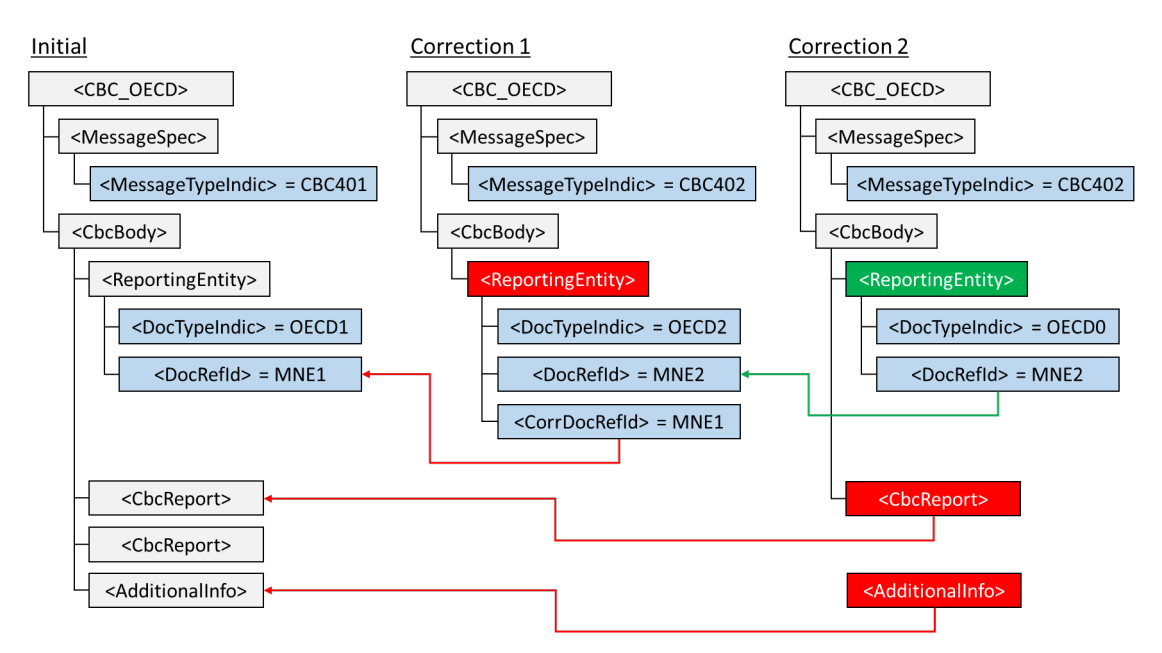

Abbildung 5: Korrektur der ReportingEntity und anschliessende weitere Korrektur

Ebenso erlaubt wäre es in diesem Fall, die Korrektur der ReportingEntity sowie von CbcReport und AdditionalInfo in einer Meldung zu übermitteln. Es ist jedoch nicht erlaubt, in der gleichen Meldung auch neue Datensätze zu senden.

# <span id="page-27-0"></span>**7. Anhang**

# <span id="page-27-1"></span>**7.1 Zulässiger Zeichensatz**

Die Datenelemente in einer CbC-XML-Datei dürfen nur Zeichen aus der ISO 8859-1 Codepage mit Ausnahme der folgenden Zeichen enthalten:

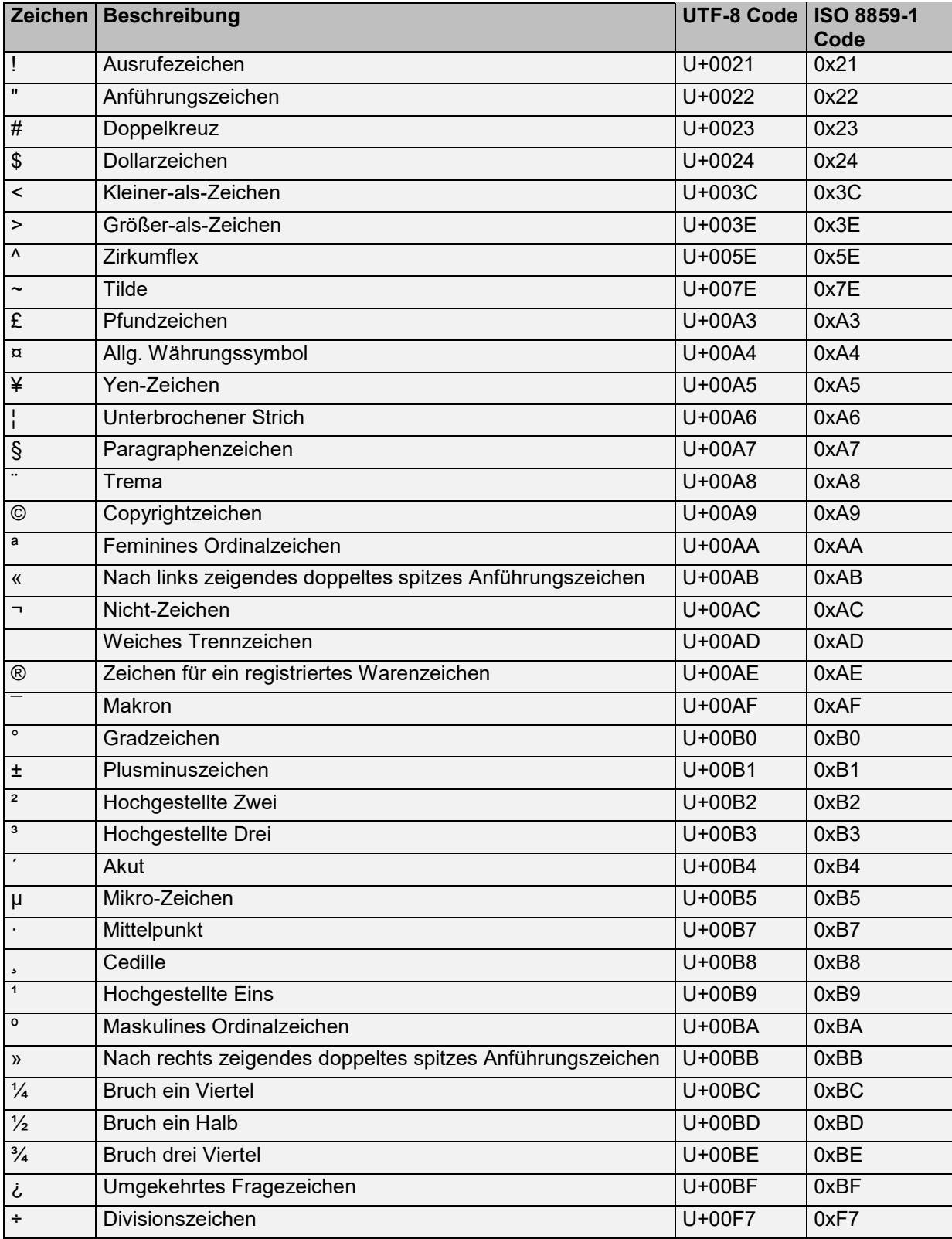

Zudem sind die folgenden Zeichenfolgen nicht erlaubt:

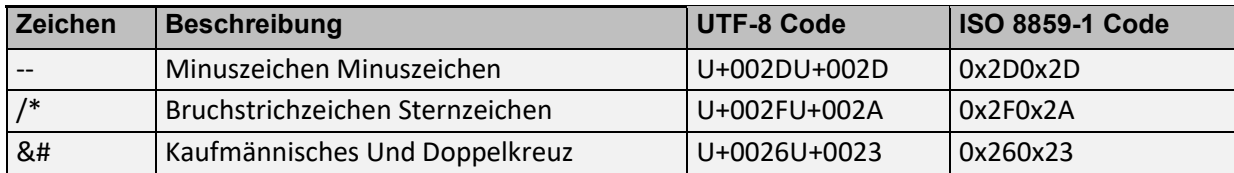